# **N700E Частотный преобразователь HyuNdai**

**СиСтема управления С помощью мощной модели ЧаСтотного преобразователя**

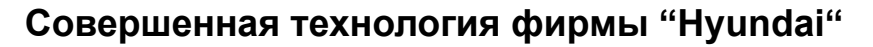

|Применение высоко эффективных частотных преобразователей серии N700E – залог успешного будущего любого предприятия|

# **Частотные преобразователи серии N700E оснащены системой управления повышенной эффективности**

|Частотные преобразователи этой серии можно с большим успехом применять при самых разных нагрузках|

|Они просты в обслуживании и легко ремонтируются|

|Они отличаются высокой надёжностью и долговечностью|

|Они соответствуют требованиям директивы Европейского Союза, ограничивающей содержание вредных веществ (RoHS)|

|Уровень шумности этих частотных преобразователей при работе очень низок|

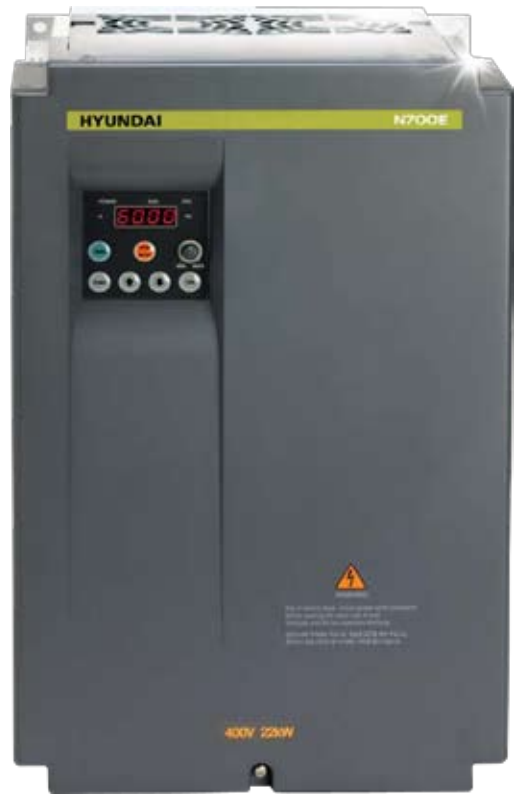

### **высочайшее качество – залог удовлетворения потребностей клиентов.**

Частотные преобразователи фирмы «Хьюндай» серии N700E отличаются повышенной долговечностью, наличием сложных функций управления скоростью и мгновенной реакцией на изменения крутящего момента, обеспечивающей их прекрасные эксплуатационные характеристики.

Компактность частотных преобразователей серии N700E и применяемая в них безсенсорная векторная система управления позволяют наилучшим образом использовать их в составе промышленного оборудования.

Частотные преобразователи серии N700E имеют сертификаты соответствия международным стандартам (СЕ, UL/cUL), допускающие их к эксплуатации во всём мире.

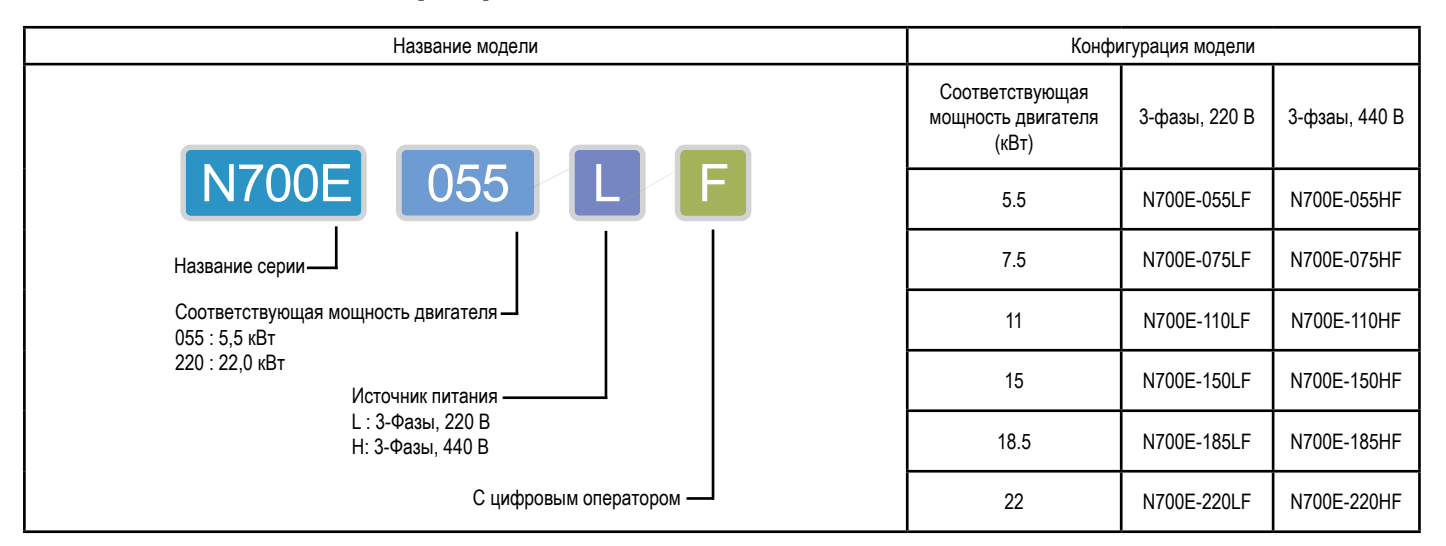

### **маркировка с наименованием модели**

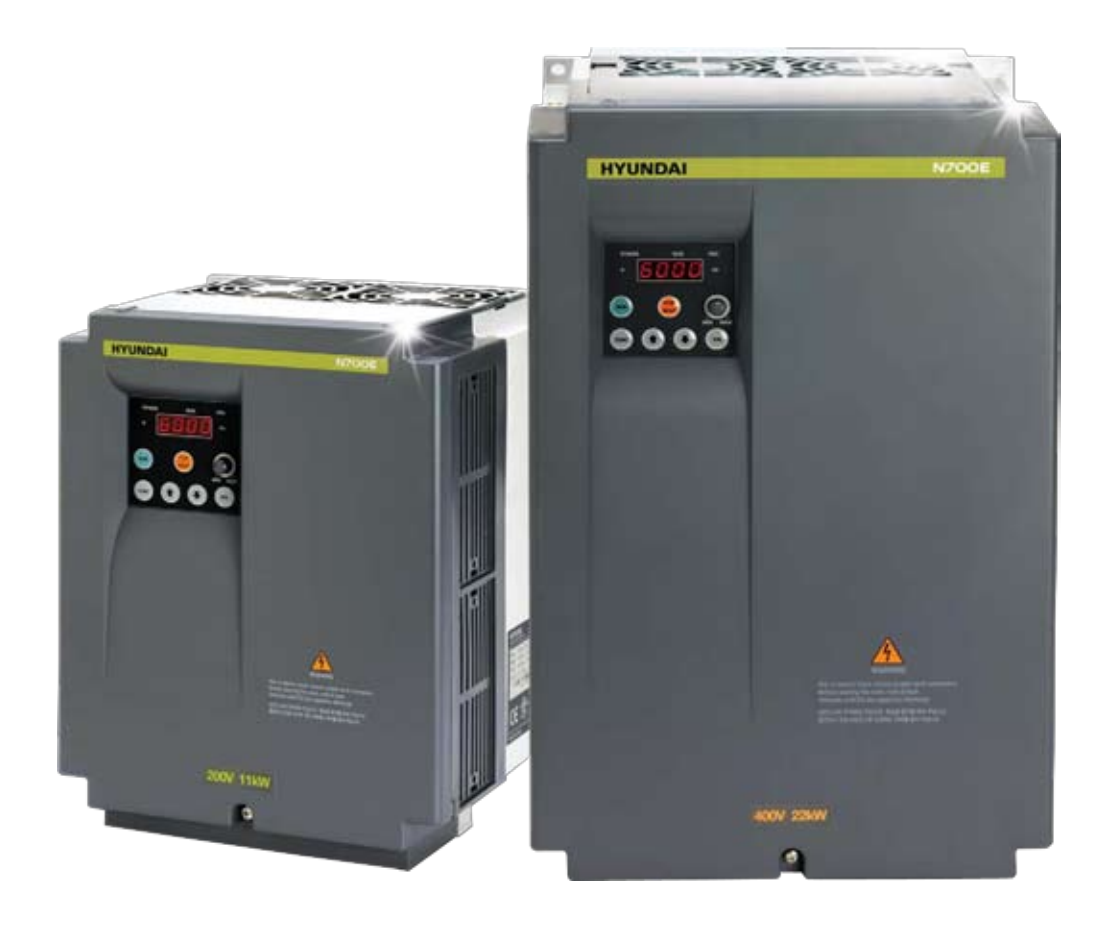

- МОЩНОСТЬ В СОЧЕТАНИИ С ЭКОНОМИЧНОСТЬЮ
- ВЫСОКИЕ ЭКСПЛУАТАЦИОННЫЕ ХАРАКТЕРИСТИКИ
- ПРОСТОТА КОНСТРУКЦИИ
- НАЛИЧИЕ БОЛЬШОГО КОЛИЧЕСТВА ФУНКЦИЙ
- ПРОСТОТА В ЭКСПЛУАТАЦИИ

# **Содержание**

 $\frac{1}{2}$ 

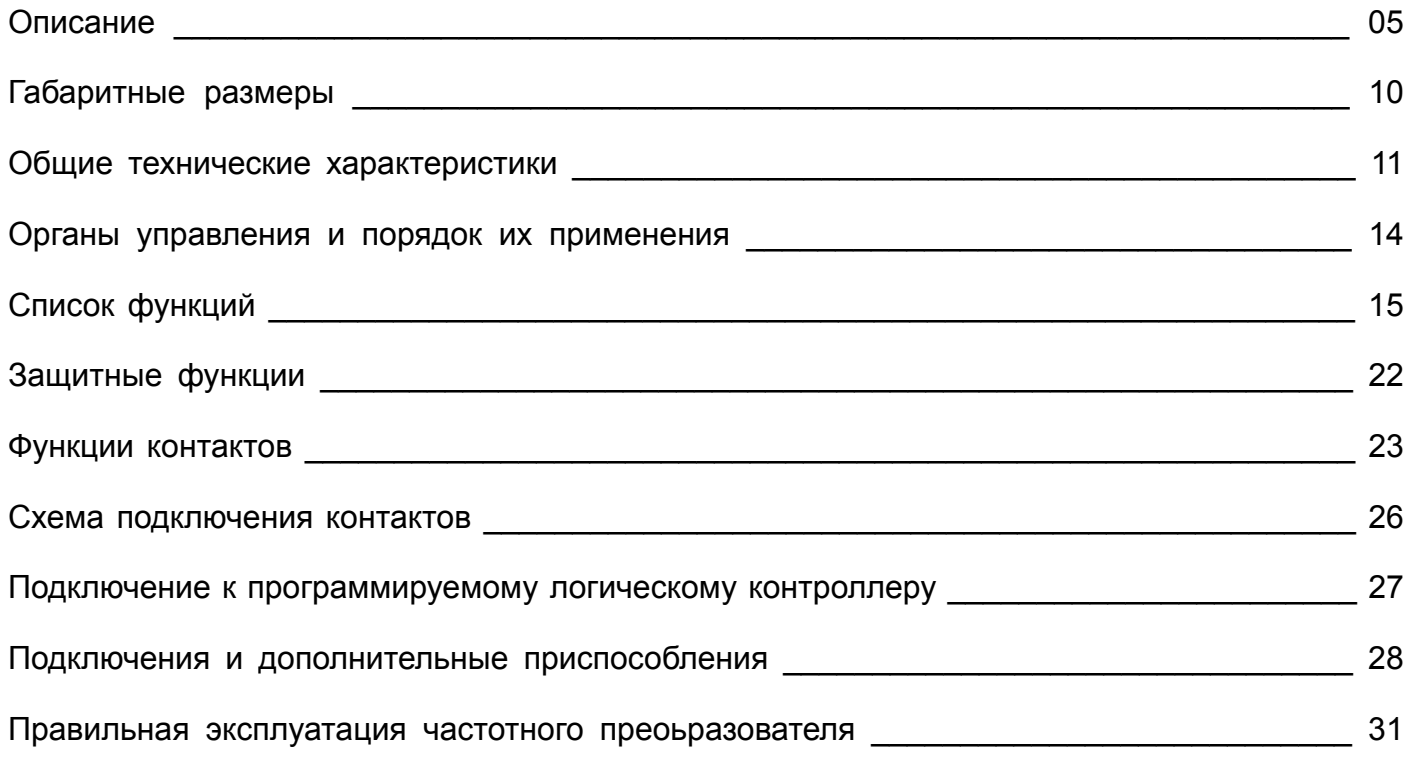

l,

### **описание**

#### **улучшенные возможности управления скоростью**

### **точность управления крутящим моментом в зоне сверхнизких скоростей достигается за счёт применения системы безсенсорного векторного управления**

■ Современная система безсенсорного векторного управления фирмы «Хьюндай» обеспечивает возможность эффективно управлять крутящим моментом двигателя в зоне сверхнизких скоростей (безсенсорное векторное управление: более 150 % при 1 Гц).

■ В случае быстрого разгона/ замедления двигателя, частотные преобразователи серии N700E позволяют очень эффективно управлять крутящим моментом без риска аварийного отключения.

■ Система безсенсорного векторного управления расширяет диапазон контролируемых скоростей.

### **прекрасные возможности управления скоростью за счёт усовершенствованной технологии настройки двигателей**

■ Устойчивая работа двигателя достигается за счёт применения технологии компенсации постоянной времени вращающегося двигателя, сводящей к минимуму колебания скорости.

■ За счёт автоматической настройки постоянной времени двигателя, частотные преобразователи серии N700E сокращают до минимума операции по управлению скорости, благодаря чему во время работы двигателя существенно снижаются колебания его скорости.

### **усиленные защитные функции в процессе работы**

■ Защита от отказа заземления предотвращает несчастные случаи.

■ Двигатель защищён от исчезновения фазы на выходе в ходе работы.

### **улучшенная система пид-регулирования**

■ Встроенная система ПИД-регулирования позволяет постоянно следить за давлением и расходом, не требуя для этого дополнительных приспособлений.

### **встроенная система регенеративного торможения**

■ В стандартном исполнении частотные преобразователи оснащаются встроенной системой регенеративного торможения, позволяющей легко оптимизировать длительность разгона/ замедления без применения дополнительных приспособлений.

■ Эффективность разгона и замедления повышает эффективность работы частотного преобразователя.

### **повышенная гибкость работы при разных значениях нагрузки**

■ Улучшенная характеристика крутящего момента, пониженная в 1,7 раза, прекрасно подходит для нагрузок, возникающих при работе с вентиляторами и насосами.

■ Улучшена система энергосбережения в зависимости от характеристик нагрузки.

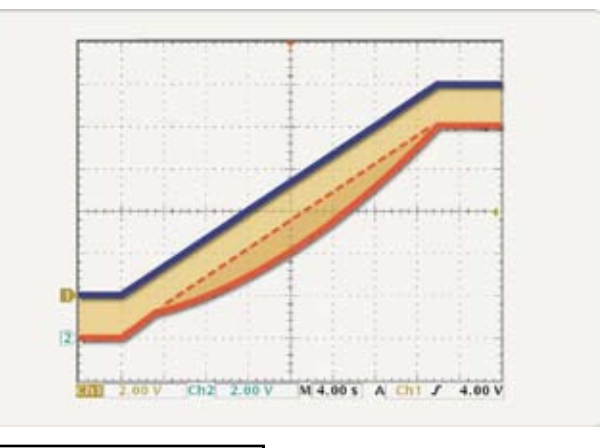

Энергосбережение за счёт понижения характеристики крутящего момента в 1,7 раза:

### **простота в эксплуатации и техническом обслуживании**

### **большое число функций дисплея частотного преобразователя**

■ Рабочее состояние частотного преобразователя легко определить с помощью показаний дисплея.

■ Для облегчения технического обслуживания дисплей показывает как общую длительность работы частотного преобразователя, так и длительность его работы с момента последнего включения.

### **Компактные размеры**

■ Компактные размеры частотных преобразователей серии N700E позволяют использовать обычную панель даже при переходе с одной модели на другую.

■ Частотные преобразователи серии N700E имеют такие же размеры, как и частотные преобразователи серии N300. Это исключает необходимость замены панели при переходе с одной серии частотных преобразователей на другую (помимо модели мощностью 5,5 кВт).

### **простота технического обслуживания и ремонта**

■ Вентилятор частотного преобразователя серии N700E можно менять без демонтажа самого частотного преобразователя.

■ Наличие функции включения/ выключения вентилятора повышает срок его службы и снижает шумность в процессе работы частотного преобразователя.

### **улучшенное соответствие международным стандартам**

### **наличие сертификатов соответствия мировым стандартам (Се, UL/cUL)**

■ Теперь диапазон напряжения на входе частотных преобразователей расширен до 380-480 В, что позволяет применять их на промышленных предприятиях во всём мире.

■ С помощью настройки управляющих контактов возможно подключение к внешнему сигналу независимо от типа частотного преобразователя, который может быть как с отрицательной логикой (p-n-p), так и с положительной логикой (n-p-n).

### **Совместимость с различными уровнями нагрузки**

#### **вентиляторы и насосы**

#### **вентилятор для кондиционирования воздуха и аспирации пыли**

■ Энергосбережение за счет выбора крутящего момента, соответствующего величине нагрузки.

■ Функция повторного запуска в случае кратковременного исчезновения питания.

■ Автоматизация работы промышленного предприятия с помощью применения программируемых логических контроллеров.

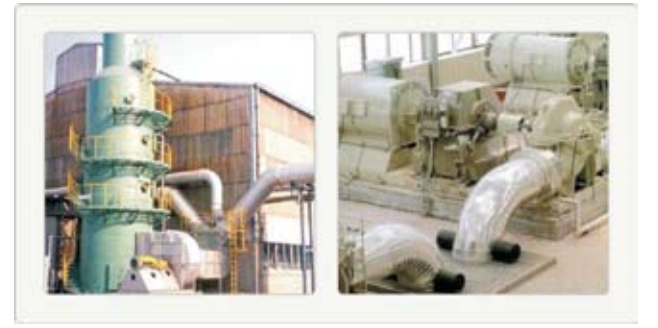

- Защита агрегатов с помощью функции плавного пуска/ плавной остановки.
- Автоматизация работы с помощью точных функций ПИД-регулирования.
- Низкая шумность при работе.

■ Быстрая реакция на изменения нагрузки с помощью перескока резонансной частоты и функции многоскоростного режима работы.

### **градирня**

■ Стабильная работа за счёт подачи точно рассчитанного уровня энергии.

■ Энергосбережение за счёт управления скоростью и крутящим моментом.

Насос подачи воды Насос циркуляции воды охлаждения Насос подачи воды в котельную

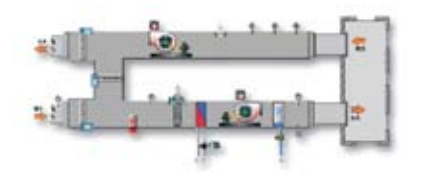

#### **Конвейеры и линии транспортировки**

■ Группа выходных контактов с несколькими реле.

■ Точные разгон и замедление.

■ Предотвращение перегрузки с помощью применения сигнала о чрезмерном крутящем моменте

■ Предотвращение пробуксовки под нагрузкой за счёт разгона и замедления в соответствии с характеристиками определённой кривой.

#### **автоматизация работы предприятия**

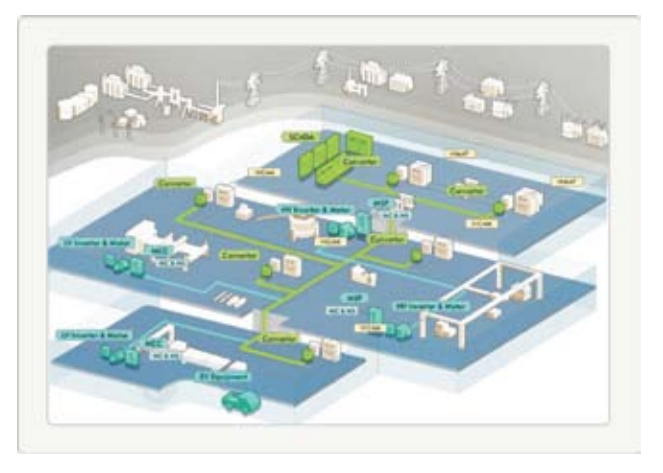

■ Автоматизация работы предприятия с помощью программируемых логических контроллеров.

■ Мгновенная реакция на изменения крутящего момента с целью предотвращения пробуксовки.

■ Плавный пуск и плавная остановка.

### **оборудование для текстильной промышленности**

#### **прядильные машины**

- Плавный пуск и плавная остановка для предотвращения обрывов и обрезов.
- Конструкция частотного преобразователя позволяет эксплуатировать его в тяжёлых условиях (при наличии в воздухе пыли, частиц пряжи и т.п.).
- Устойчивая рабочая скорость повышает качество конечного продукта.

### **Стиральные машины**

- Функция мощного подъёма крутящего момента.
- Функция ограничения чрезмерного крутящего момента.
- Раздельная настройка длительности разгона и длительности замедления.

■ Встроенная система регенеративного торможения (у частотных преобразователей мощностью менее 22 кВт).

■ Плавный пуск и плавное торможение.

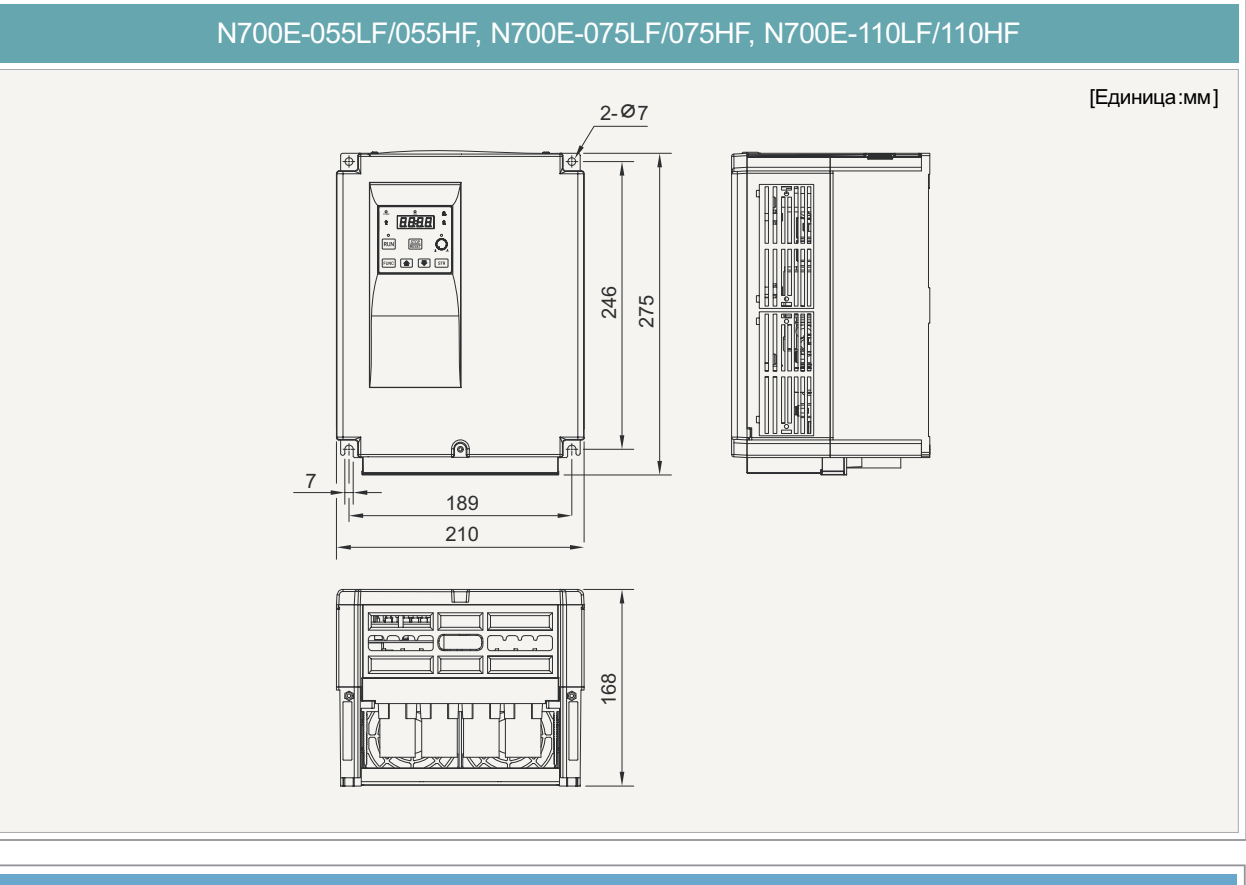

# **габаритные размеры**

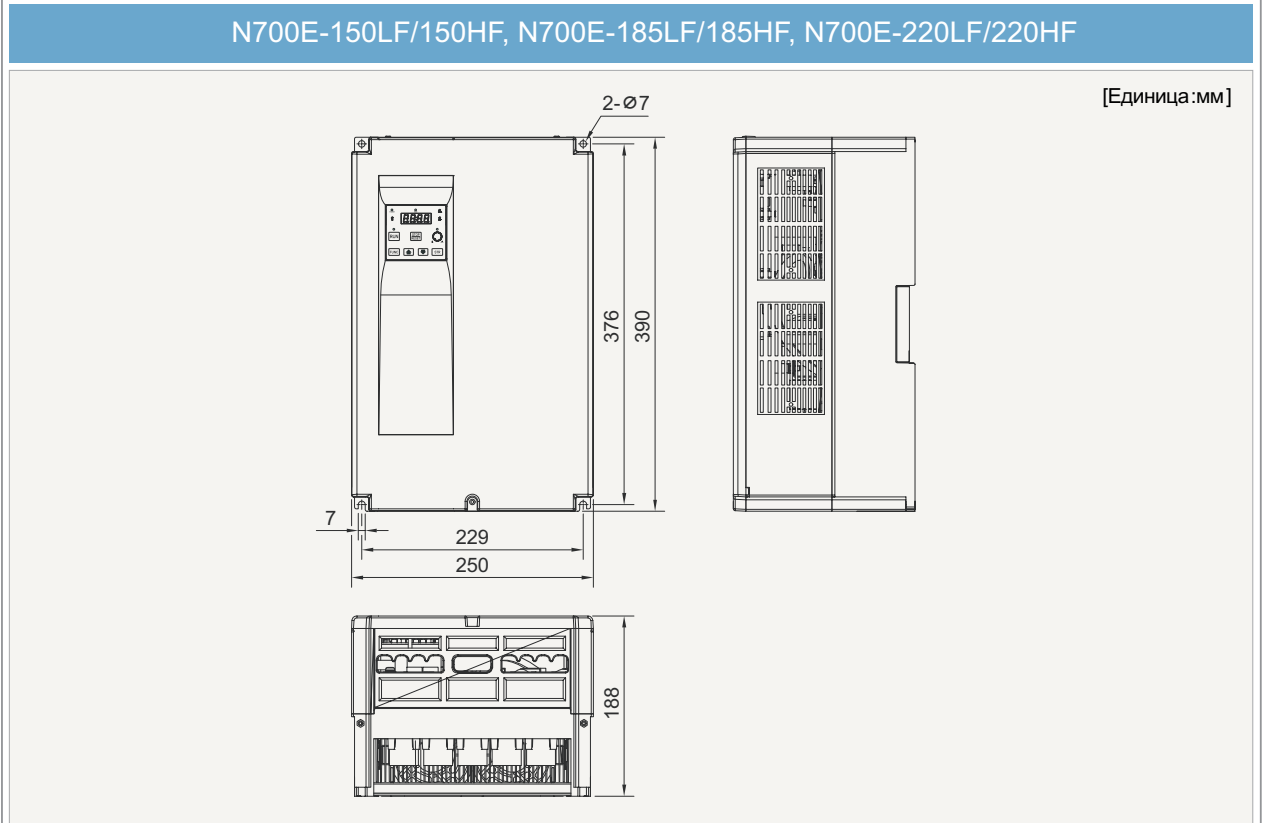

### **общие технические характеристики**

#### **Стандартные частотные преобразователи на 200в**

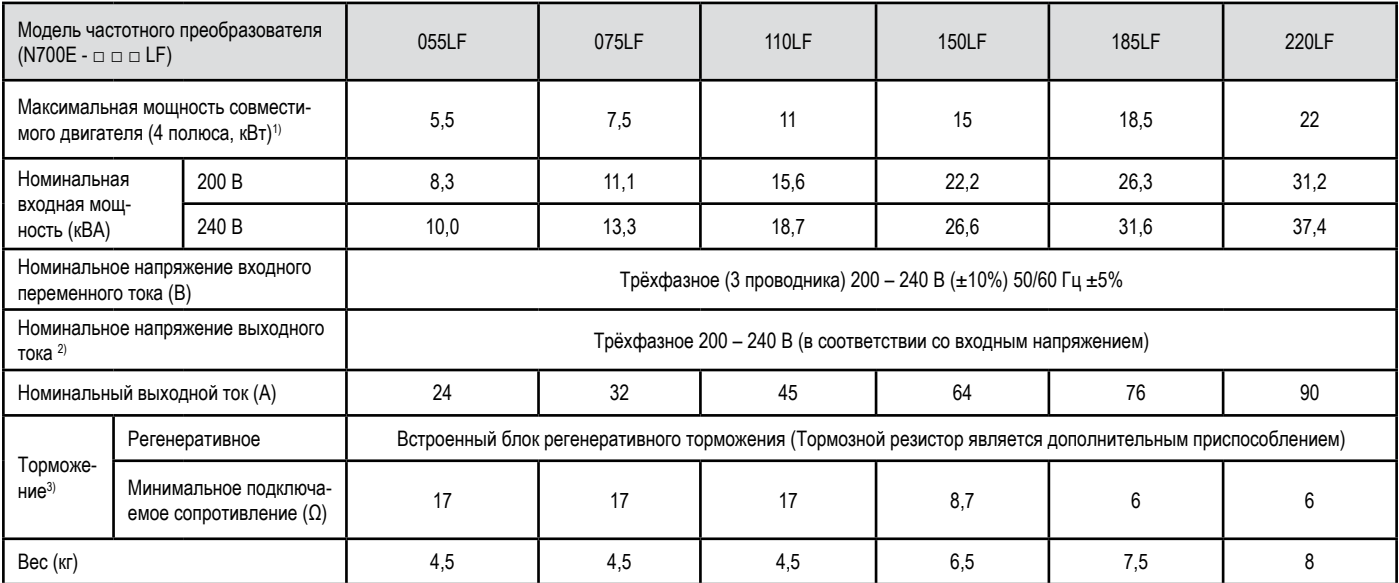

#### **Стандартные частотные преобразователи на 400в**

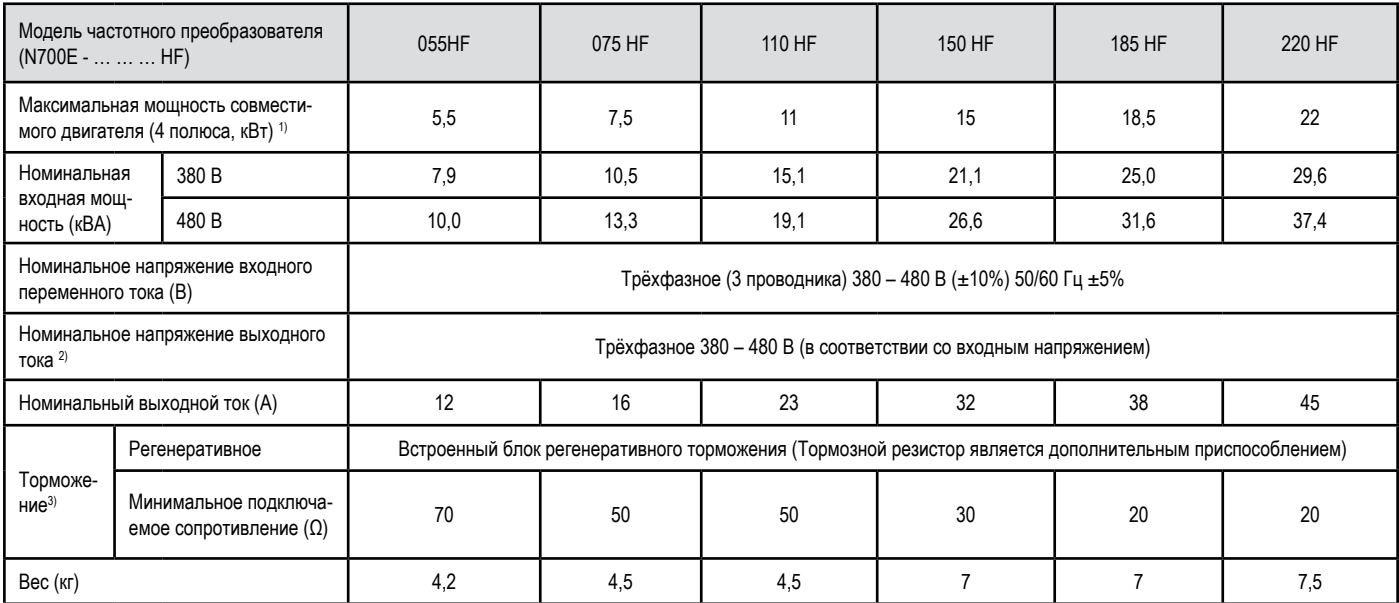

1) «Совместимым двигателем» в данном случае считается 3-фазный двигатель (фирмы «Хьюндай»). При использовании иных двигателей, следите за тем, чтобы не подать на частотный преобразователь серии N700E ток, превышающий номинальное значение для данного частотного преобразователя.

2) Номинальное напряжение выходного тока понижается при повышении напряжения питания (для предотвращения этого явления существует такое дополнительное приспособление, как автоматический регулятор напряжения (AVR)).

3) Частотные преобразователи серии N700E оснащены встроенным регенеративным тормозным контуром. Тем не менее, при необходимости получить высокий тормозной момент, пользуйтесь таким дополнительным приспособлением, как тормозной резистор.

# **Стандартные частотные преобразователи на 200в и на 400в**

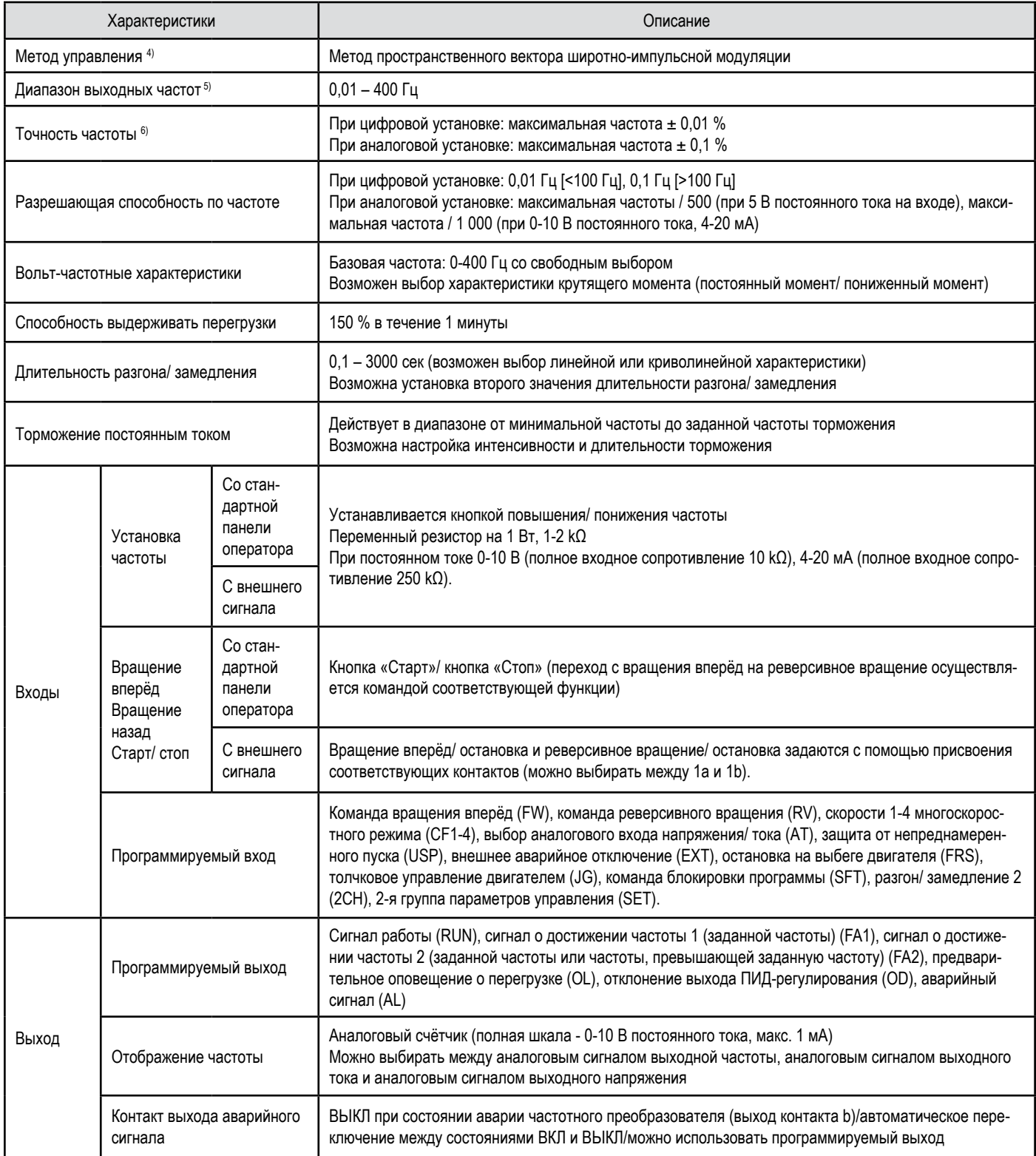

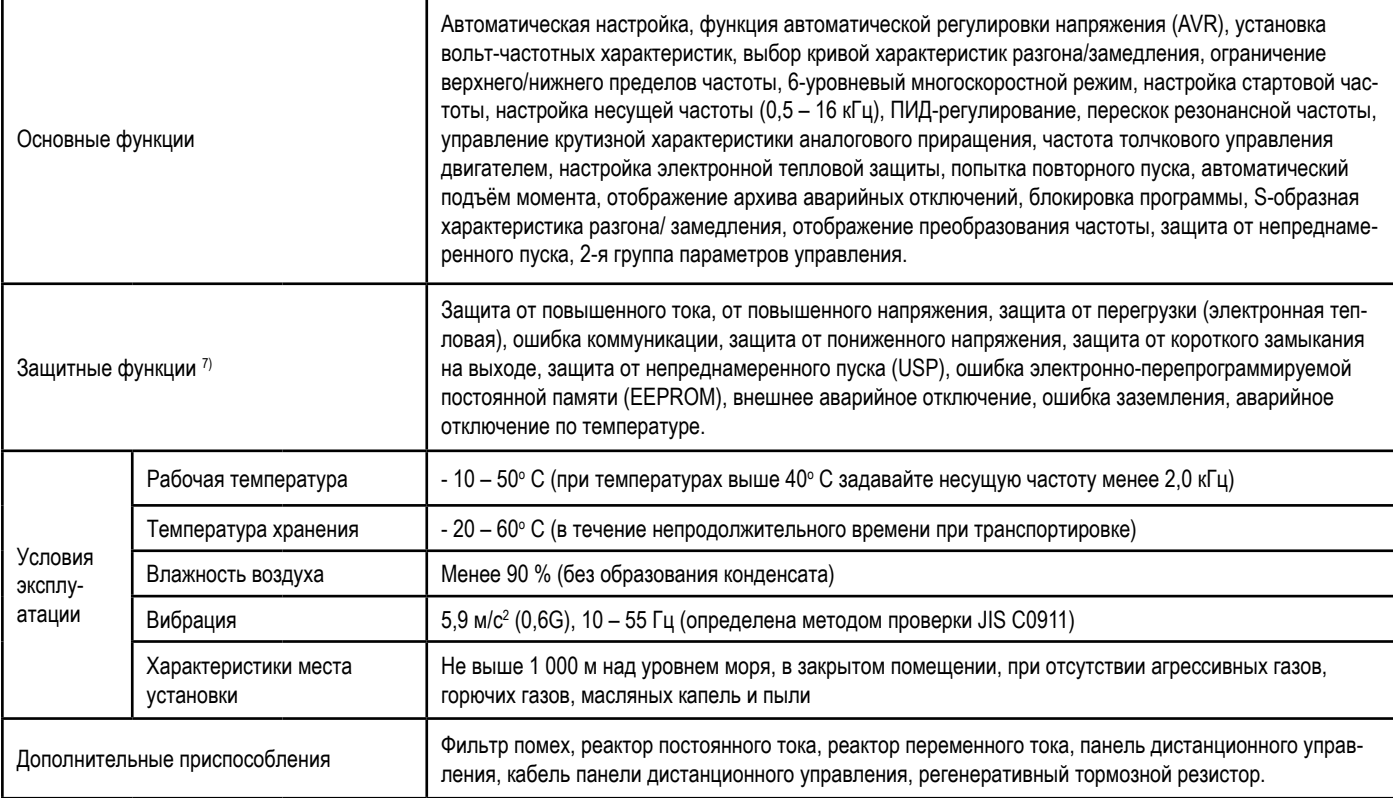

4) Перед настройкой метода управления, параметр А31 устанавливается на 2 (безсенсорное векторное управление). При этом следует учитывать следующее:

- Установка несущей частоты b11 должна превышать 2,1 кГц.

- При использовании двигателей с мощностью менее половины максимальной мощности совместимого двигателя, добиться удовлетворительного качества работы частотного преобразователя сложно.

- При использовании частотного преобразователя для управления двигателями, количество которых превышает 2, безсенсорное векторное управление применять нельзя.

5) При использовании двигателя на частотах более 50/ 60 Гц, узнайте у его изготовителя, каково его максимальное допустимое число оборотов в минуту.

6) Надёжное управление двигателем возможно при превышении выходной частотой значения равного примерно 1,5 кГц (см. параметр А04).

7) Метод защиты основывается на JEM1030.

### **органы управления и порядок их применения**

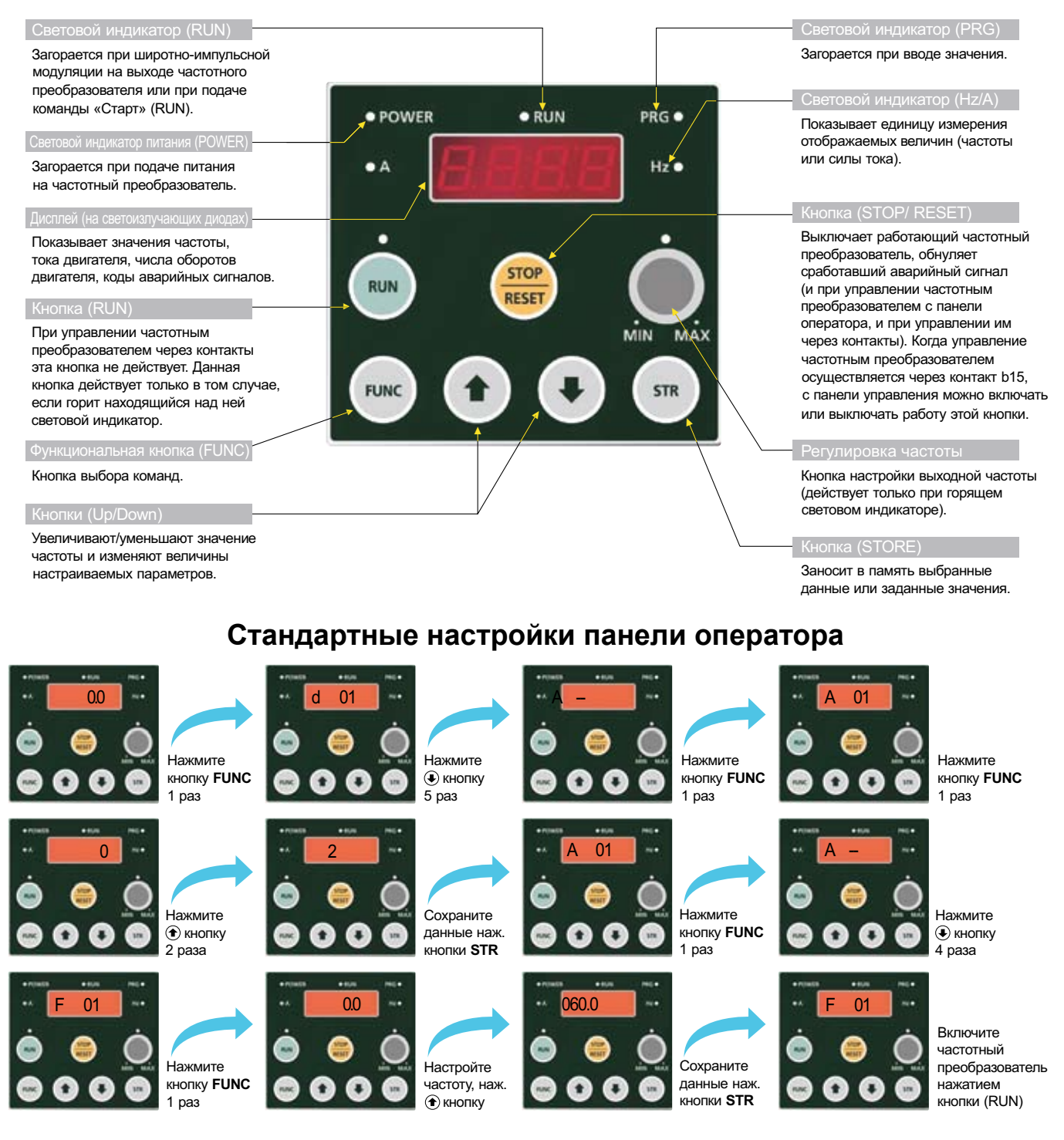

# **отображение текущей рабочей частоты**

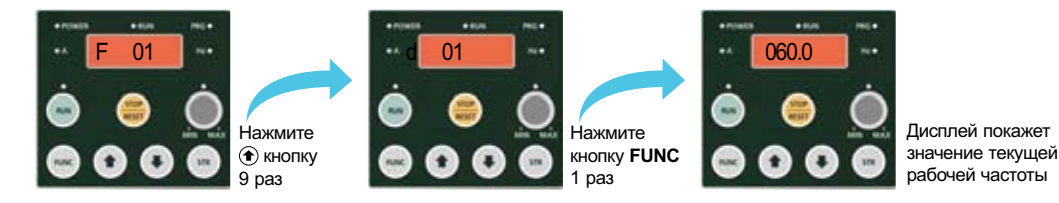

**14**

# **Списки функций**

 $\hat{\mathcal{A}}$ 

# **режим отображения (группа параметров «d») и режим базовых настроек (группа параметров «F»**

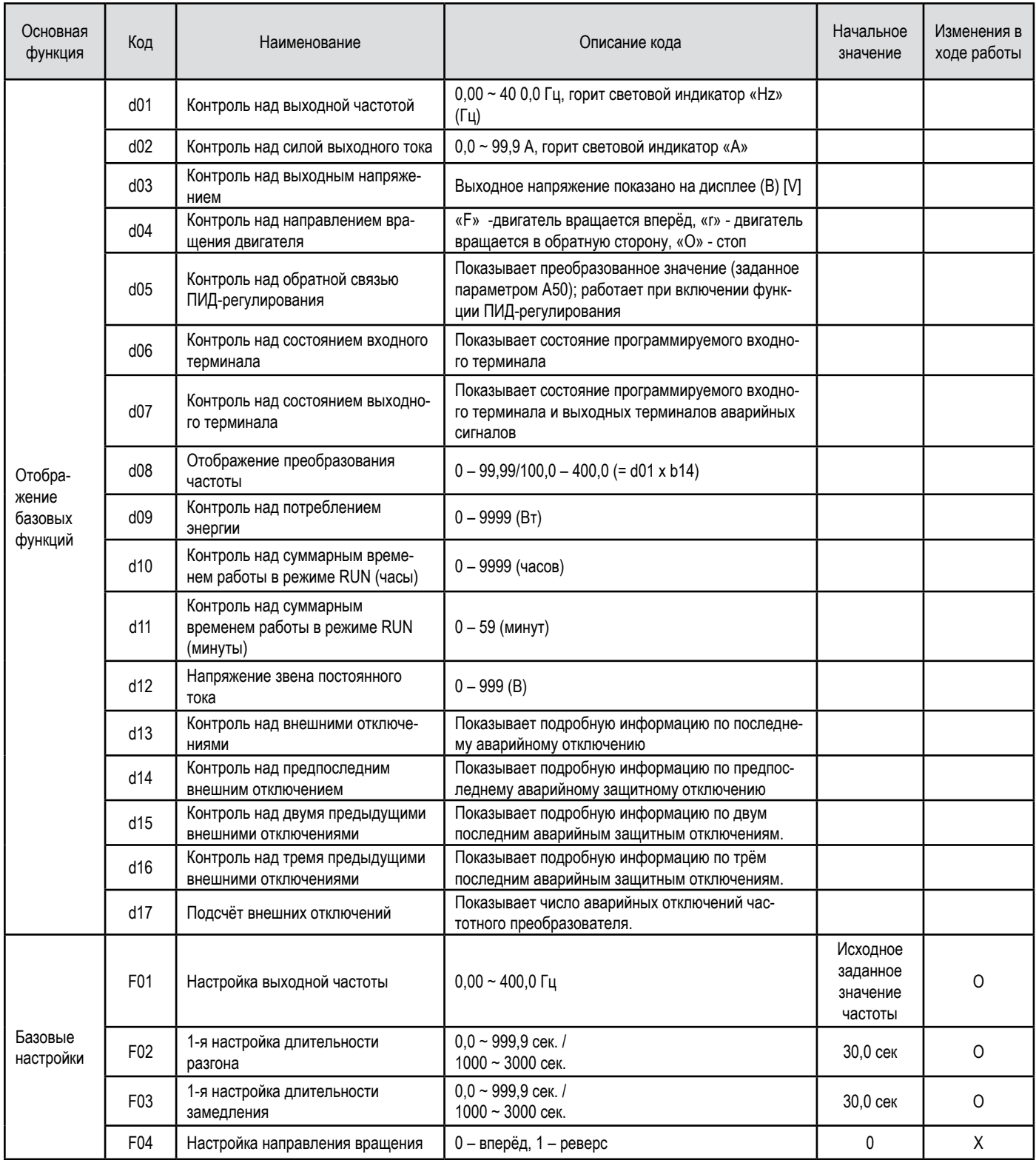

# **расширенные группы «а»**

 $\label{eq:2.1} \frac{1}{2} \sum_{i=1}^n \frac{1}{2} \sum_{j=1}^n \frac{1}{2} \sum_{j=1}^n \frac{1}{2} \sum_{j=1}^n \frac{1}{2} \sum_{j=1}^n \frac{1}{2} \sum_{j=1}^n \frac{1}{2} \sum_{j=1}^n \frac{1}{2} \sum_{j=1}^n \frac{1}{2} \sum_{j=1}^n \frac{1}{2} \sum_{j=1}^n \frac{1}{2} \sum_{j=1}^n \frac{1}{2} \sum_{j=1}^n \frac{1}{2} \sum_{j=1}^n \frac{$ 

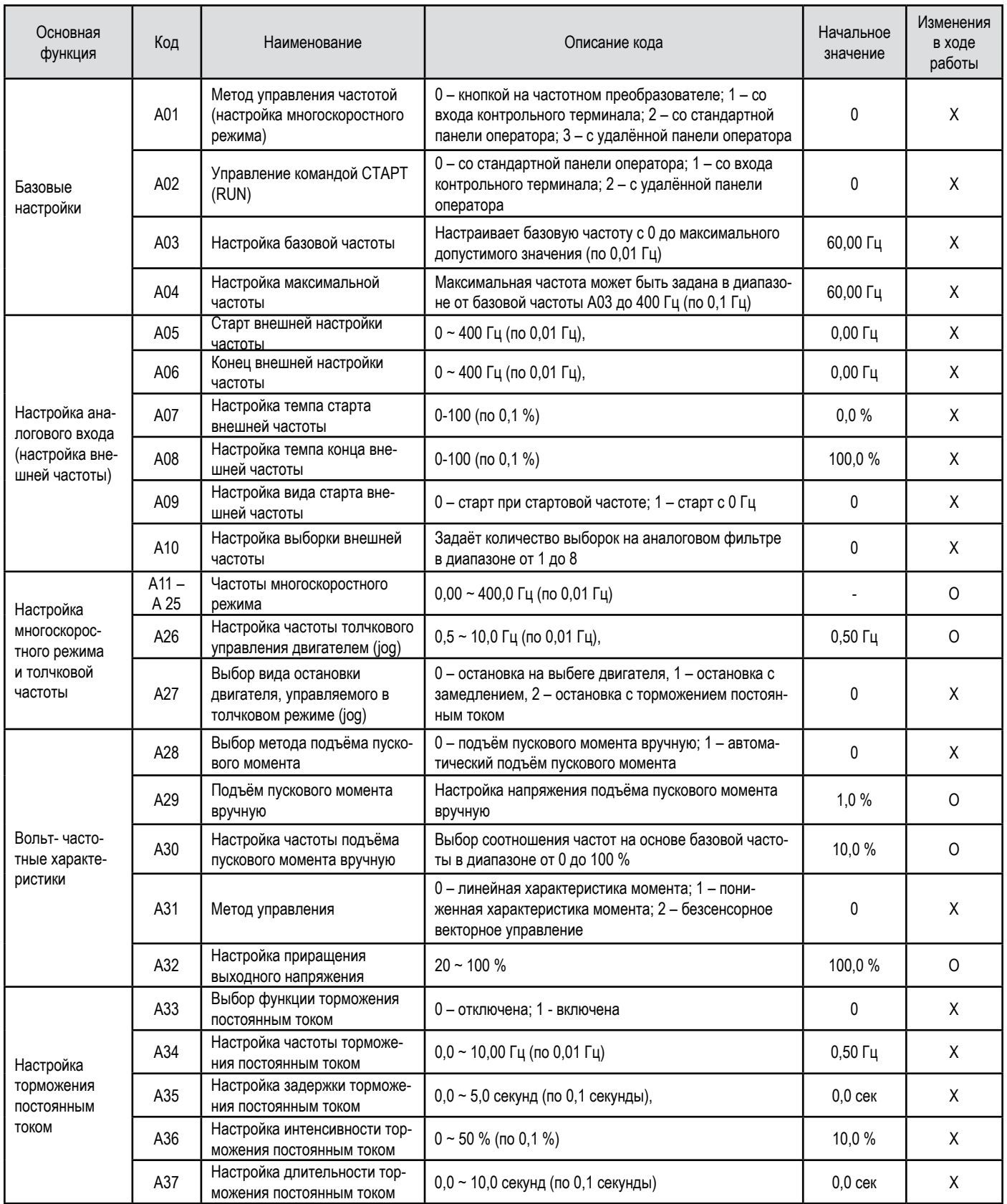

 $\ddot{\phantom{a}}$ 

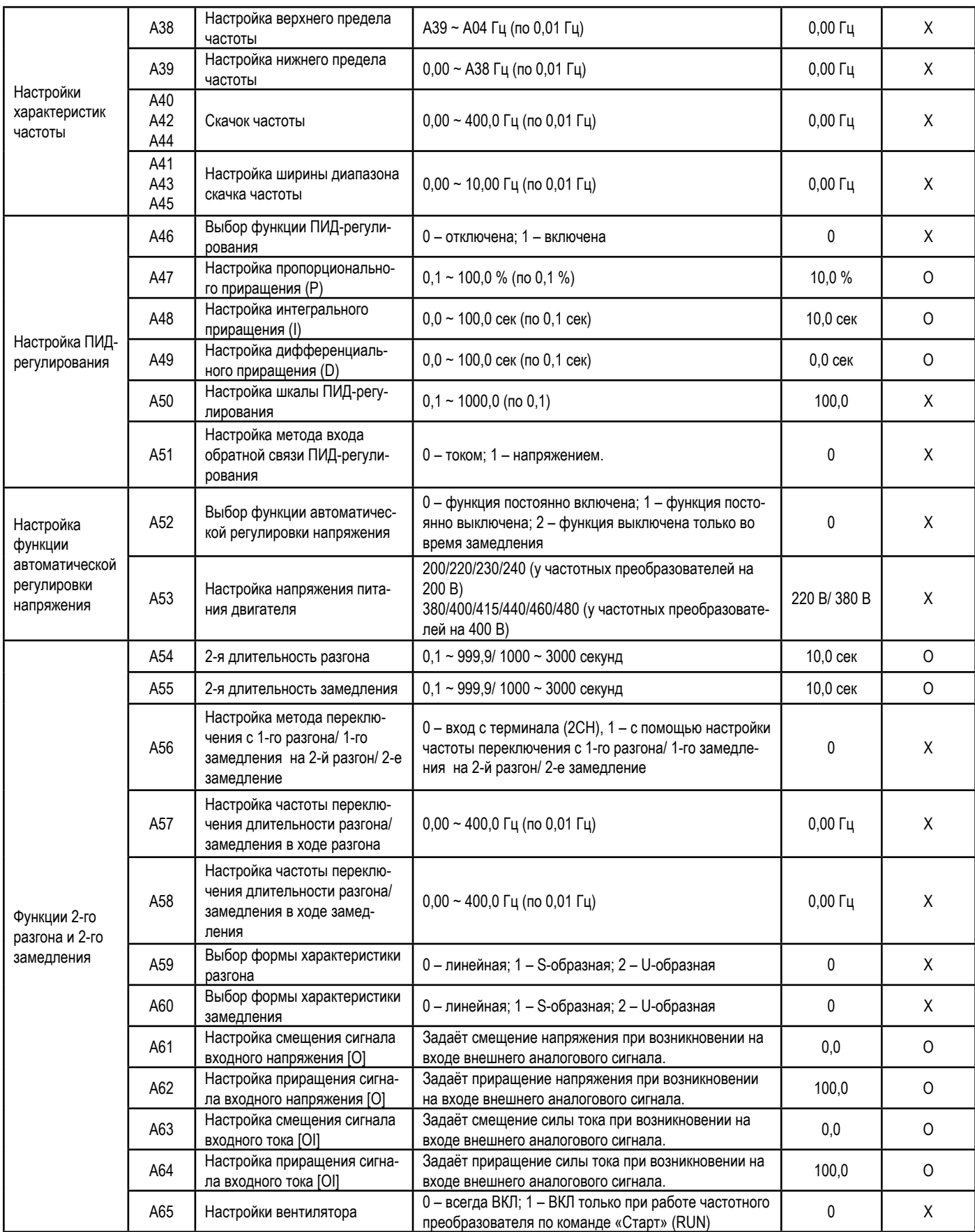

J.

l.

# **расширенные функции группы «b»**

 $\mathcal{L}_{\mathrm{eff}}$ 

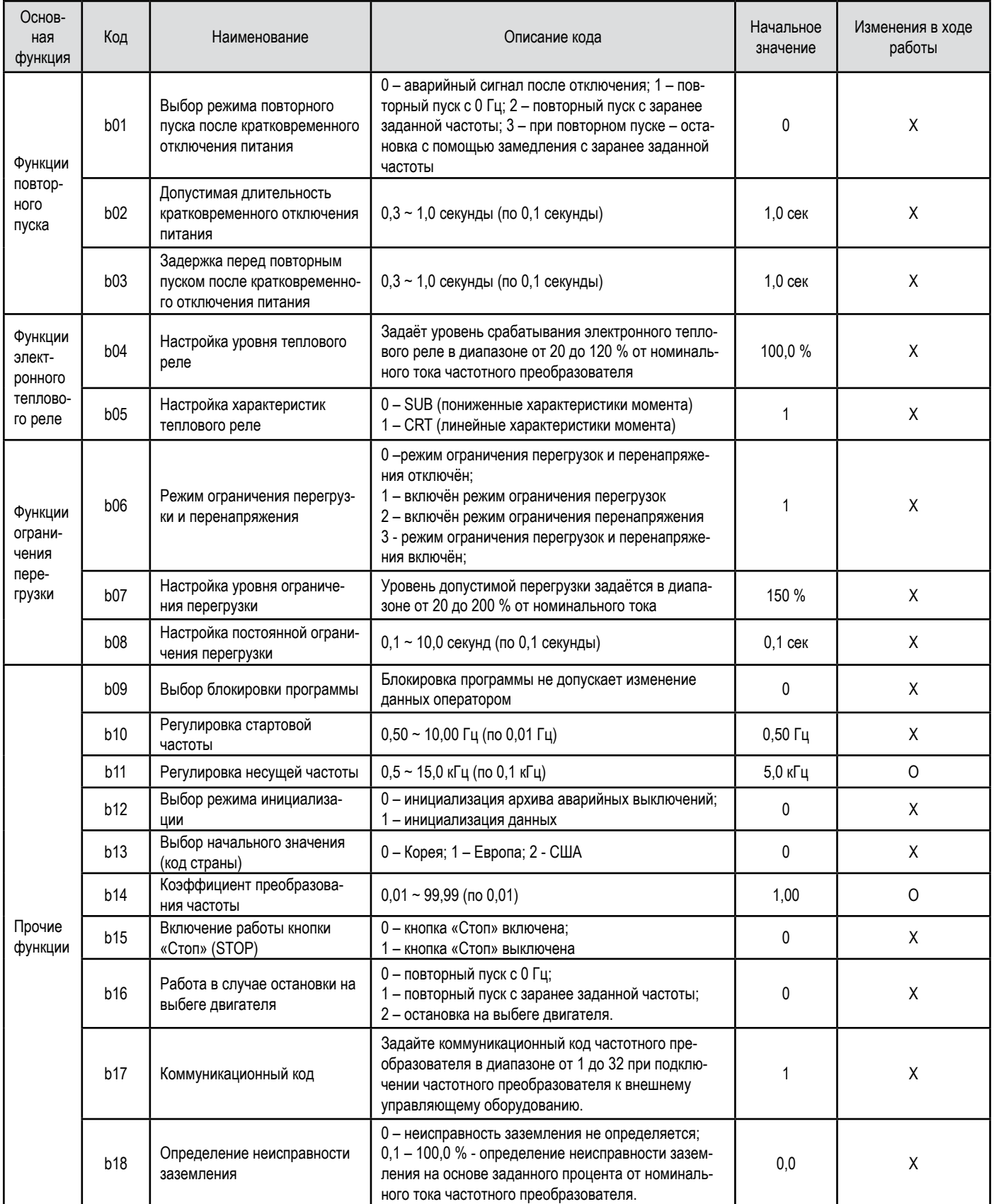

l.

# **расширенные функции группы «C»**

 $\label{eq:2.1} \frac{1}{\sqrt{2}}\int_{0}^{\infty}\frac{1}{\sqrt{2\pi}}\left(\frac{1}{\sqrt{2\pi}}\right)^{2}d\mu\,d\mu\,.$ 

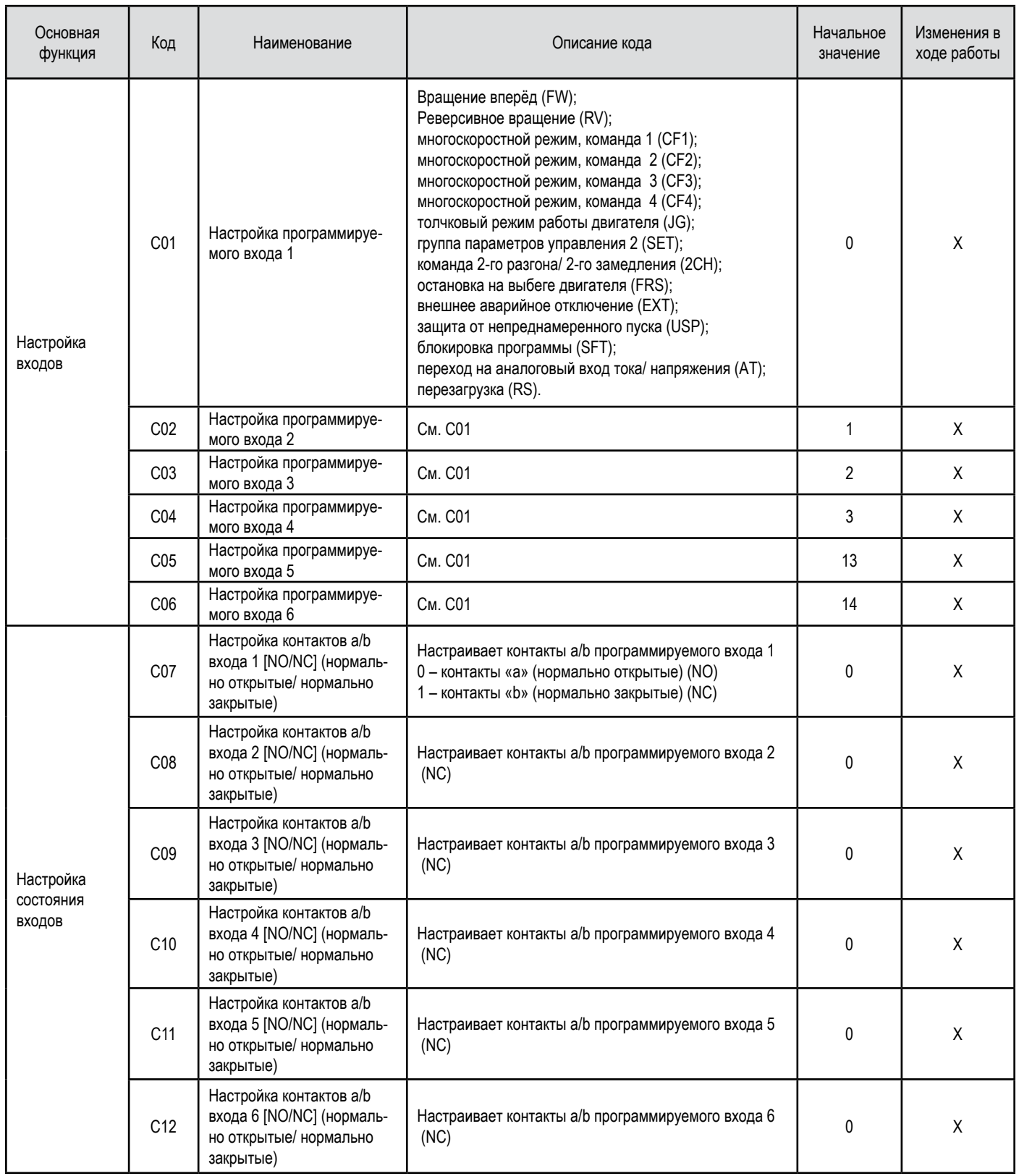

 $\ddot{\phantom{a}}$ 

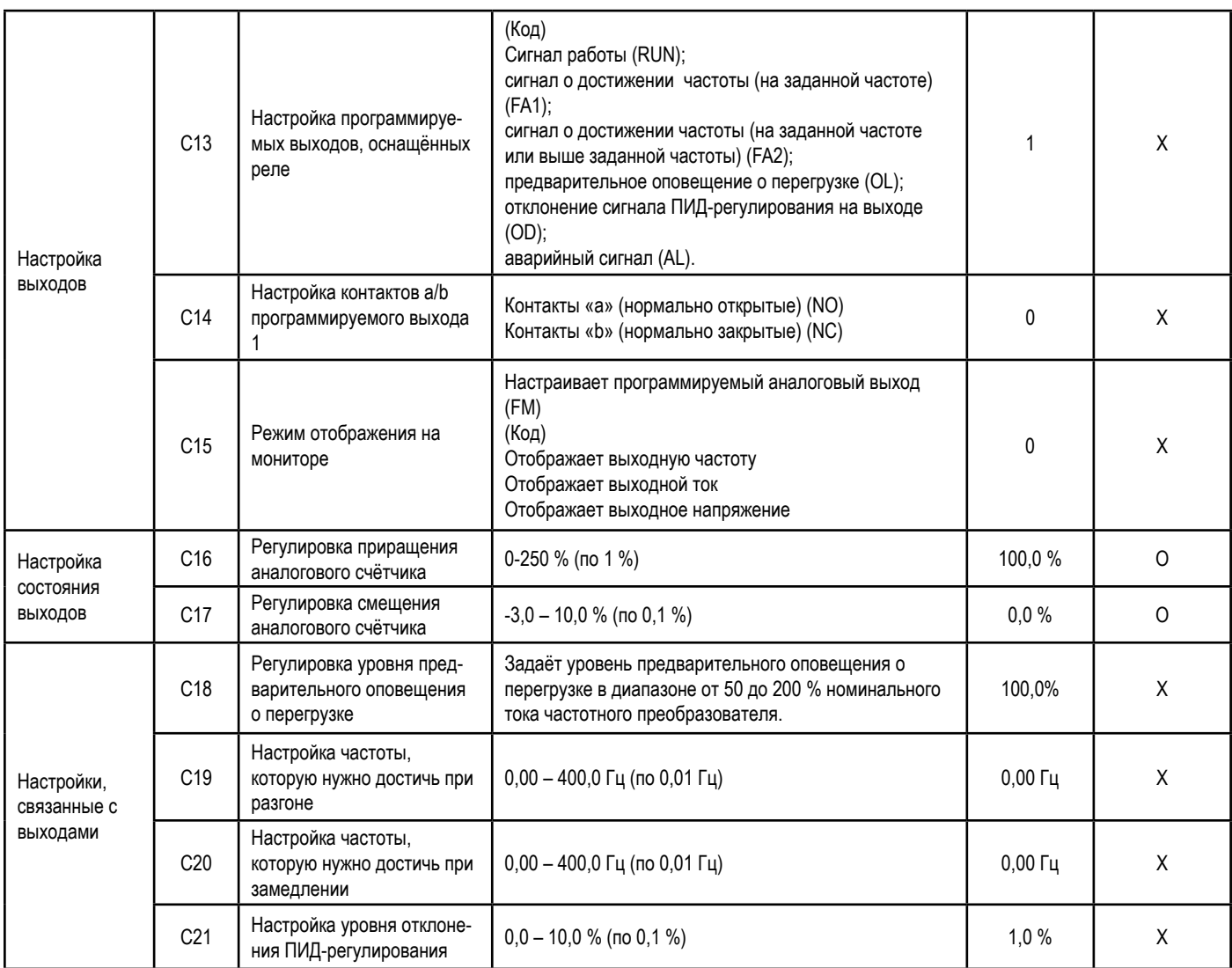

 $\overline{\phantom{a}}$ 

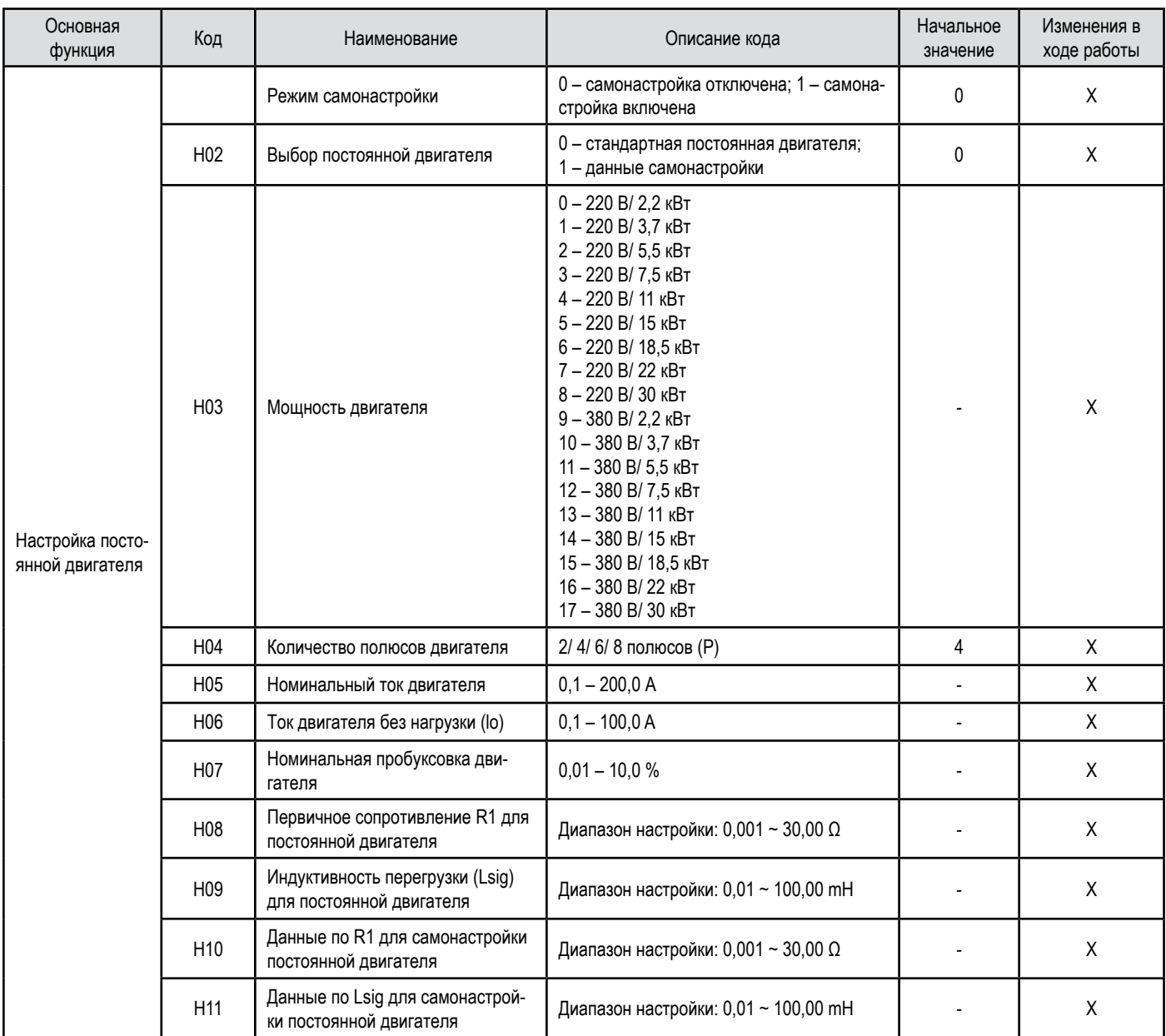

# **параметры постоянной двигателя группы «н»**

 $\frac{1}{2}$ 

# **защитные функции**

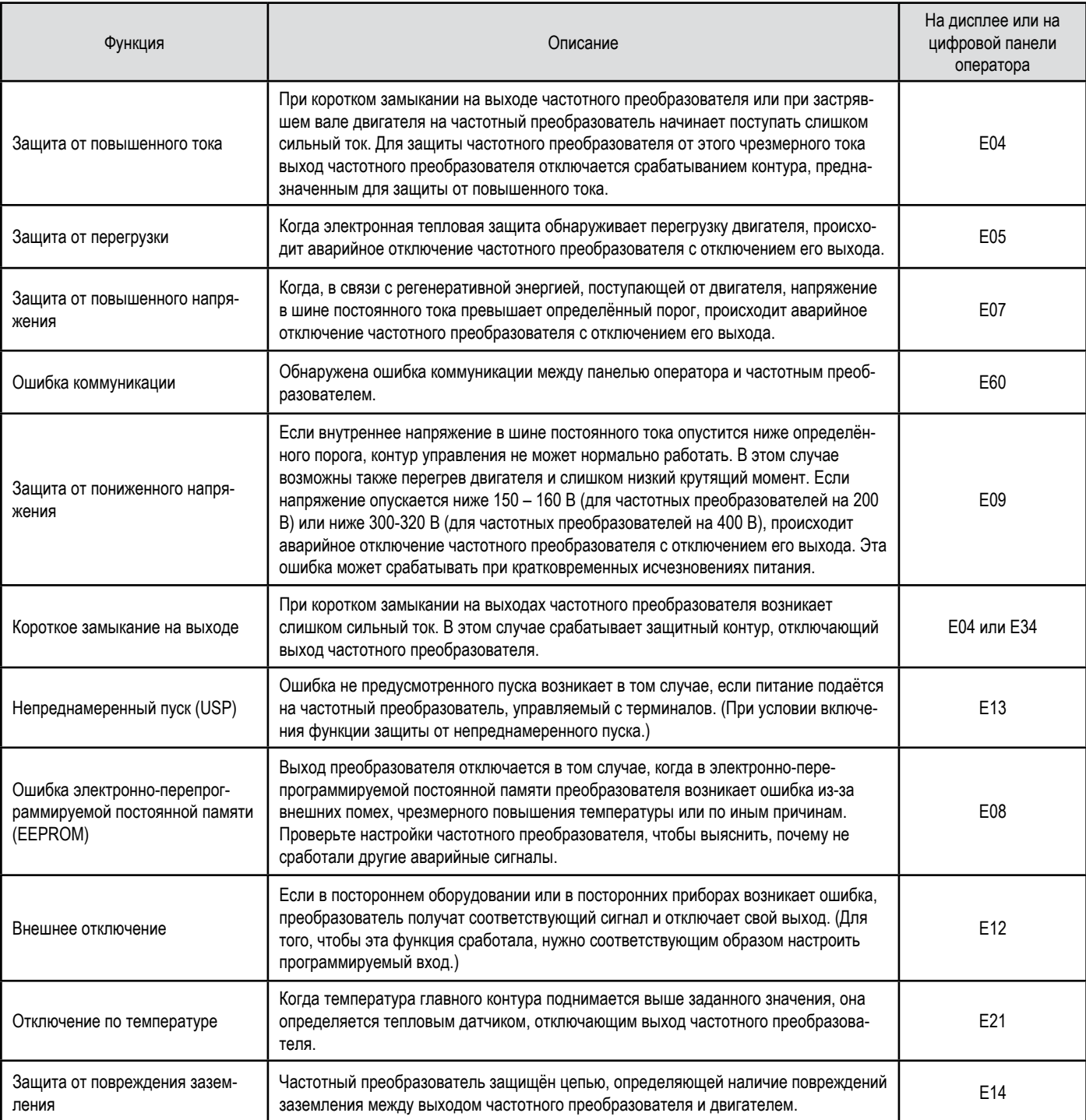

Защитные функции защищают частотный преобразователь от повышенного тока, от повышенного напряжения и от пониженного напряжения. После срабатывания защитной функции все выходы частотного преобразователя отключаются, и двигатель останавливается на выбеге. Частотный преобразователь будет отключён вплоть до того момента, когда будет подана команда перезагрузки.

# **Функции контактов**

### **описание контактов силового контура**

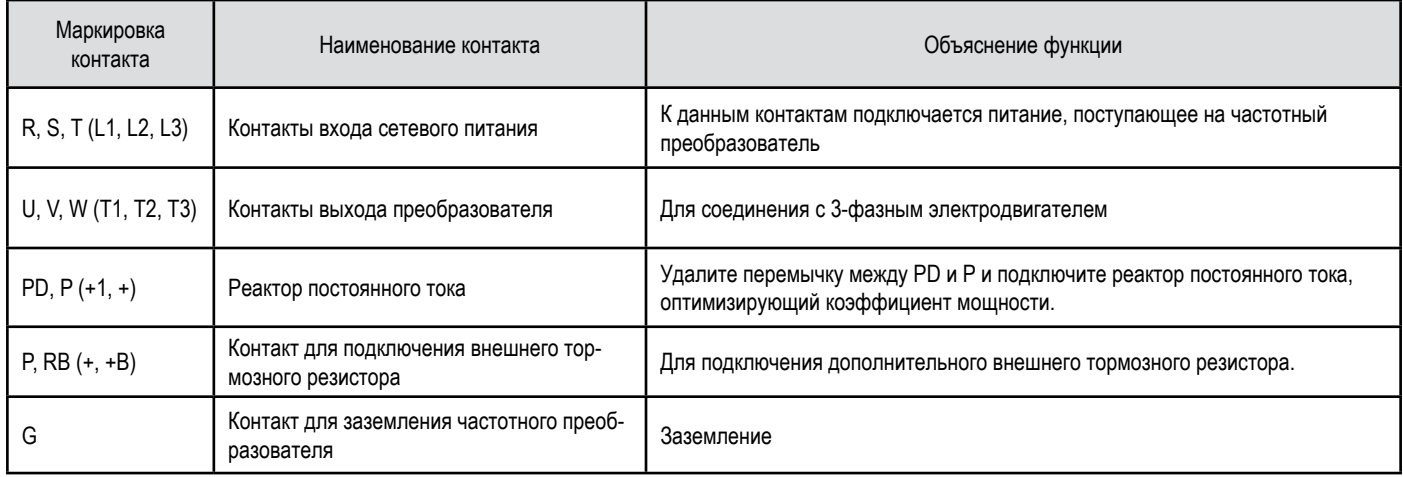

# **описание контактов сигнального контура**

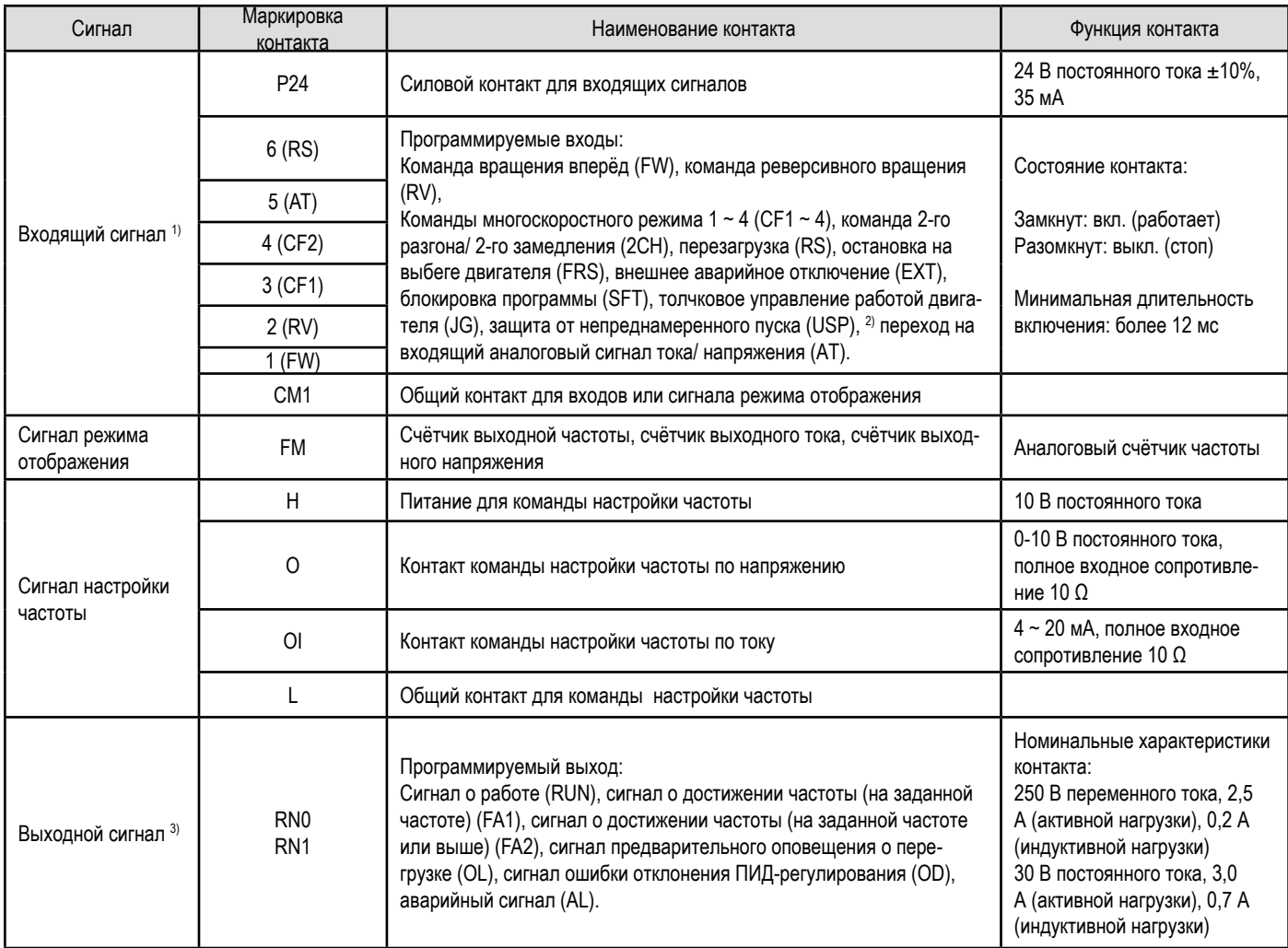

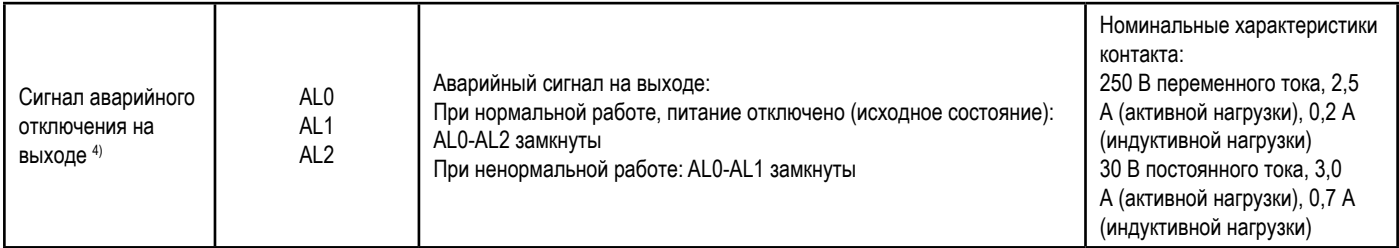

1) Входные сигнальные контакты с 1 по 6 представляют собой контакты типа «а». При желании изменить тип этих контактов на тип «b», необходимо настроить соответствующим образом параметры с С07 по С12.

2) Защита от непреднамеренного включения (USP) предотвращает повторный пуск частотного преобразователя, на который подано питание.

3) Выходной контакт с реле RN представляет собой контакты тип «а». При желании изменить тип этого контакта на тип «b», необходимо настроить соответствующим образом параметр С14.

4) Панель оператора позволяет задать сигналы «Предварительное оповещение о перегрузке» и «Достижение заданной частоты» с помощью программируемого выхода.

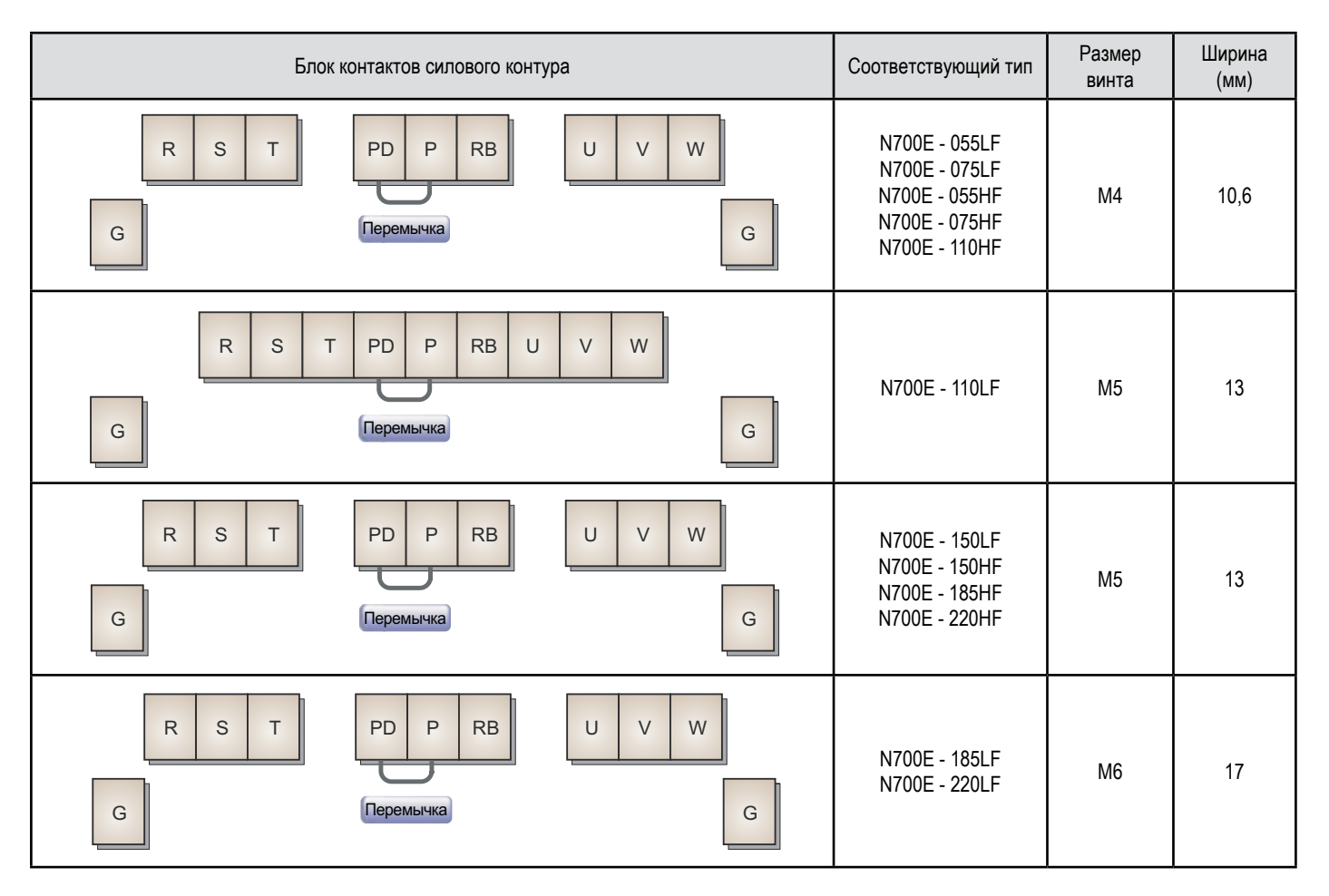

### **расположение контактов силового контура**

#### **порядок расключения**

**Шаг 1:** Подключите 3-фазное питание к силовым контактам R, S и Т, показанным на схеме.

**Шаг 2:** Соедините частотный преобразователь с 3-фазным двигателем.

 Подключите выходные контакты частотного преобразователя U, V и W к входным контактам 3-фазного двигателя.

**Шаг 3:** Подключите реактор постоянного тока (дополнительно).

 Подключите реактор постоянного тока к контактам Р и PD. При подключении реактора постоянного тока (дополнительное приспособление), удалите соответствующую перемычку.

### **расположение контактов сигнального контура**

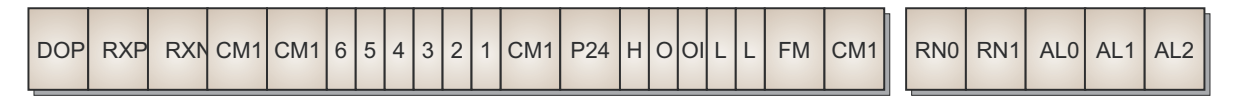

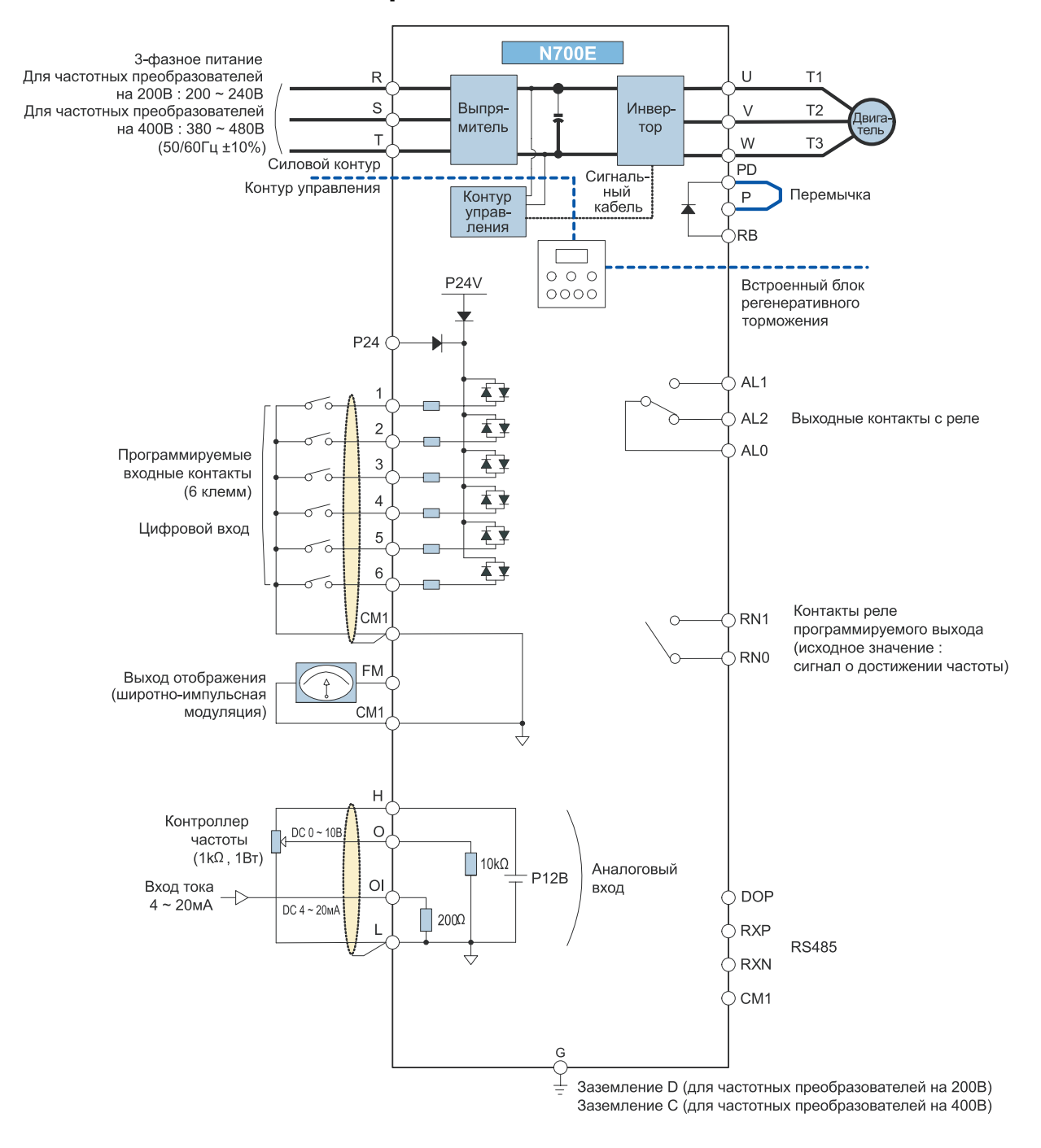

### **Схема расключения контактов**

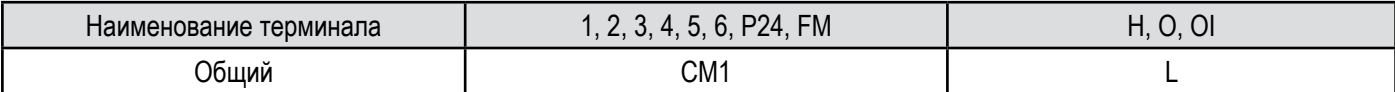

Будьте внимательны в связи с наличием различных типов общих терминалов.

# **подключение к программируемому логическому контроллеру**

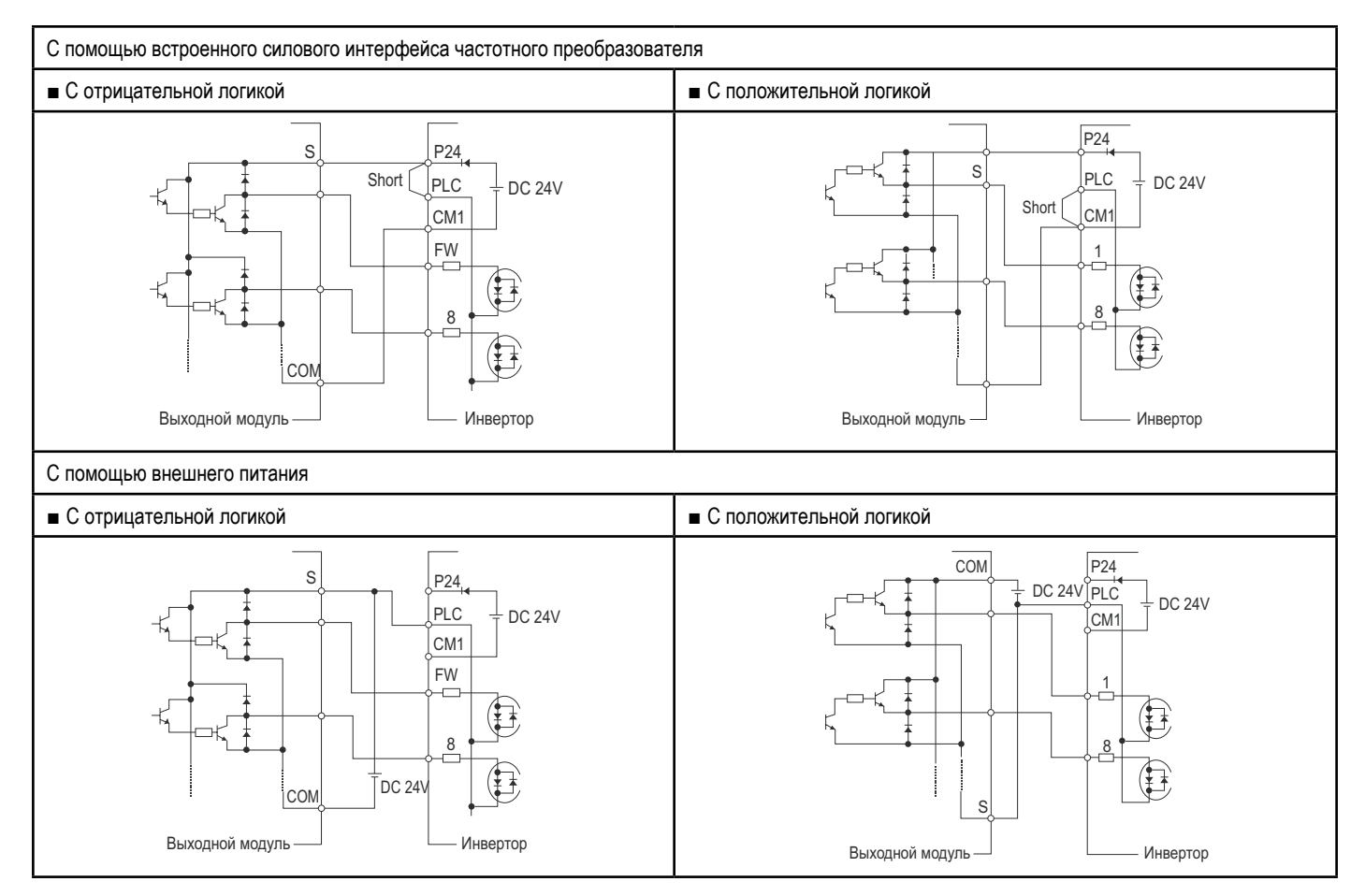

### **подключение к входным терминалам**

После включения программируемого логического контроллера и его внешнего источника питания обязательно включите частотные преобразователи, чтобы их внутренние параметры не подверглись изменениям.

### **подключение к выходным терминалам**

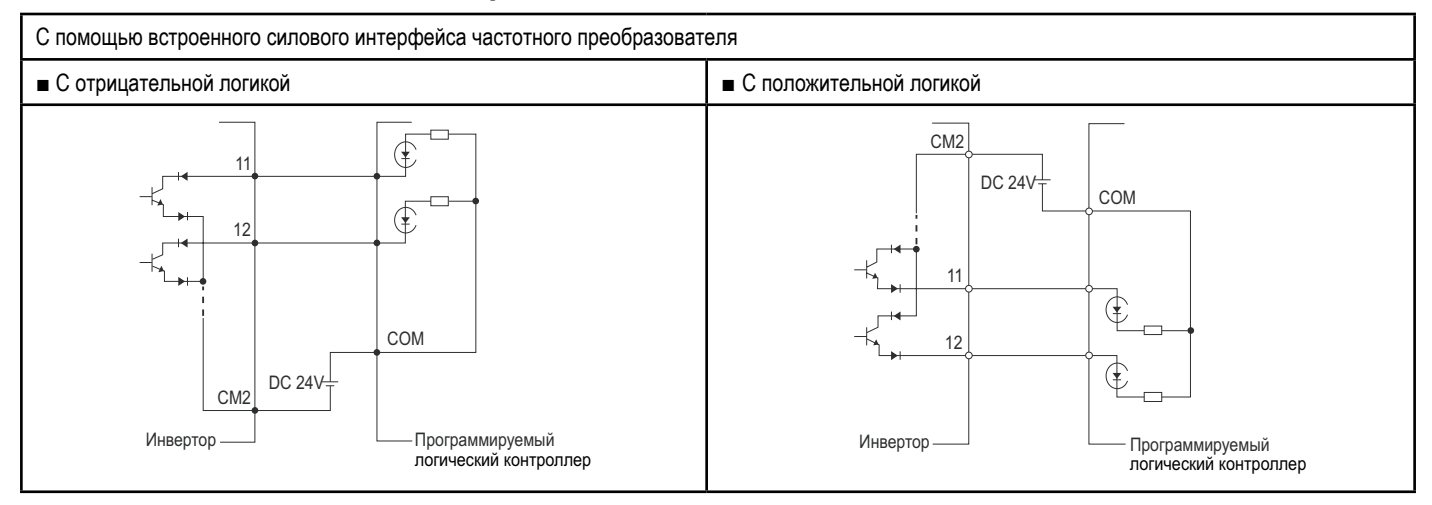

# **подключение и дополнительные приспособления**

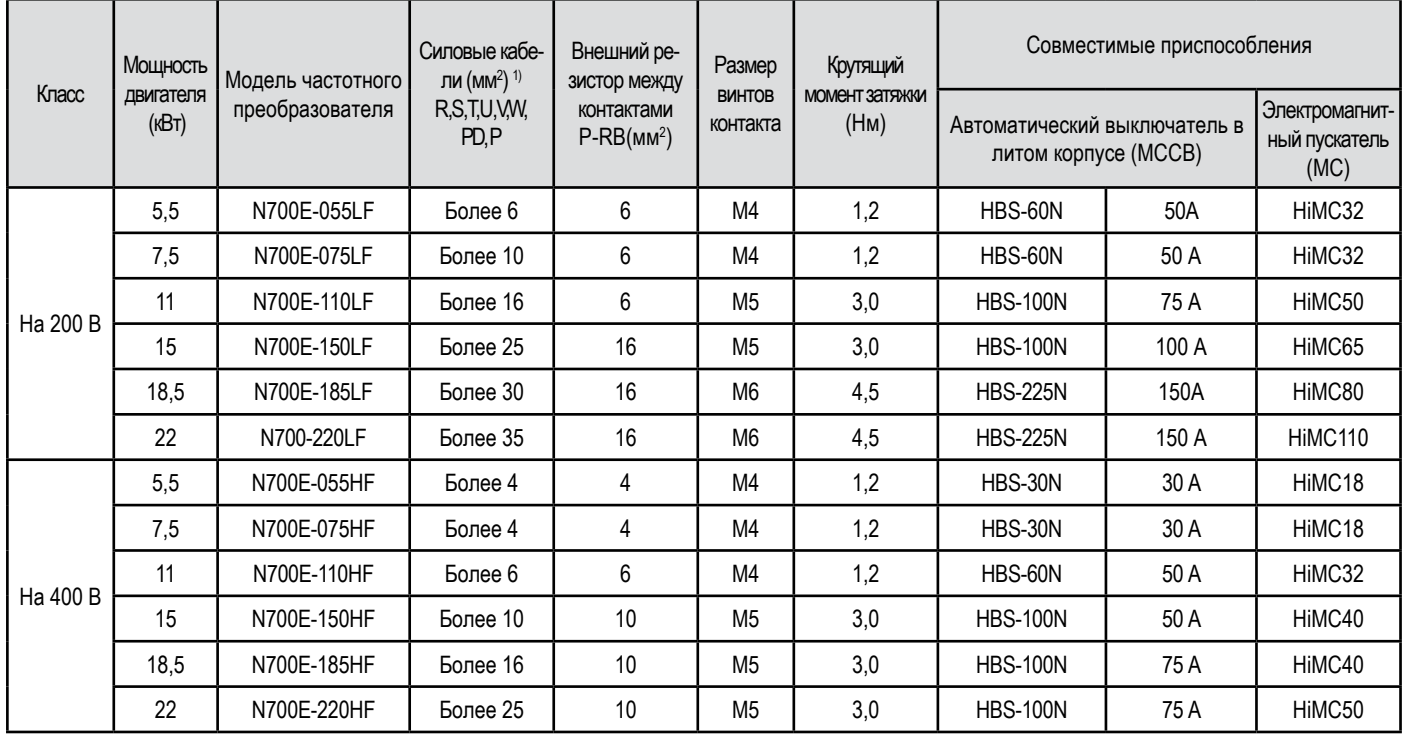

### **обычно применяемые дополнительные приспособления**

1) Применяйте медный проводник на 600 В и 75о С.

#### **обычно применяемые дополнительные приспособления**

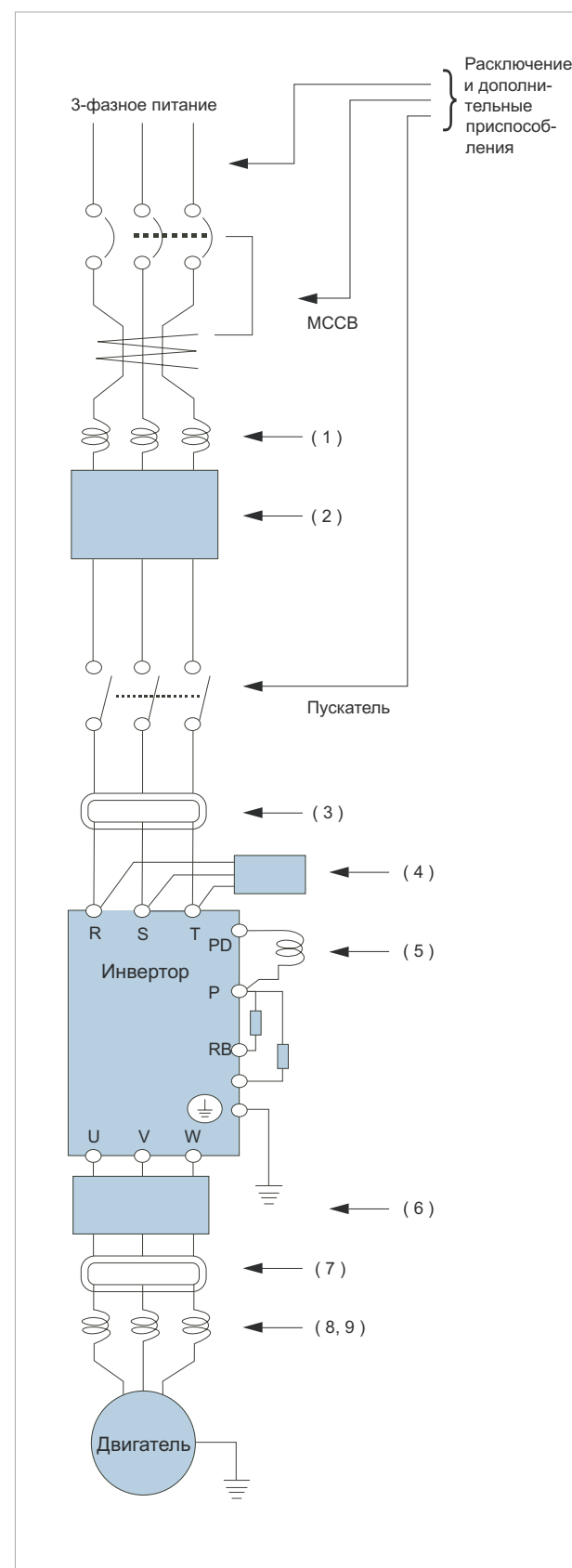

Чувствительность автоматического выключателя в литом к корпусе (МССВ) к утечкам тока зависит от суммарной длины проводов между частотным преобразователем и источником его питания и между частотным преобразователем и электродвигателем.

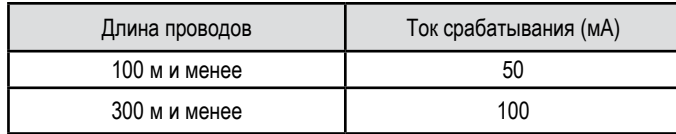

 • В данном разделе перечислены приспособления, используемые при расключении частотного преобразователя, приводящего в действие стандартный 4-полюсный 3-фазный электродвигатель фирмы «Хьюндай».

• При выборе автоматического выключателя следует учитывать желаемую эффективность торможения.

• Если длина силовых кабелей превышает 20 м, нужно использовать проводники большего сечения.

• В целях безопасности используйте автоматические выключатели в литом корпусе (MCCB).

• Не включайте и не выключайте электромагнитный пускатель в ходе нормальной работы частотного преобразователя.

• Для контакта выхода аварийных сигналов применяйте кабель с сечением 0,75 мм2.

• Если прокладывать кабель CV в жёстком металлическом коробе, неизбежны утечки в объёме 30 мА/ км.

• Кабель IV имеет высокую недиэлектрическую постоянную. Поэтому сила тока возрастает в 8 раз. В этом случае увеличьте ток срабатывания в 8 раз так, как указано в приводимой выше таблице. Если длина кабеля превышает 100 м, используйте кабель CV.

• Запрещается осуществлять включение и выключение со стороны выхода частотного преобразователя с помощью электромагнитного пускателя. Если со стороны выхода частотного преобразователя необходимо применить электромагнитный пускатель с помощью контура-байпаса, необходимо предусмотреть защитную систему, не позволяющую электромагнитному пускателю осуществлять включение и выключение при частотном преобразователе, работающем в обычном режиме.

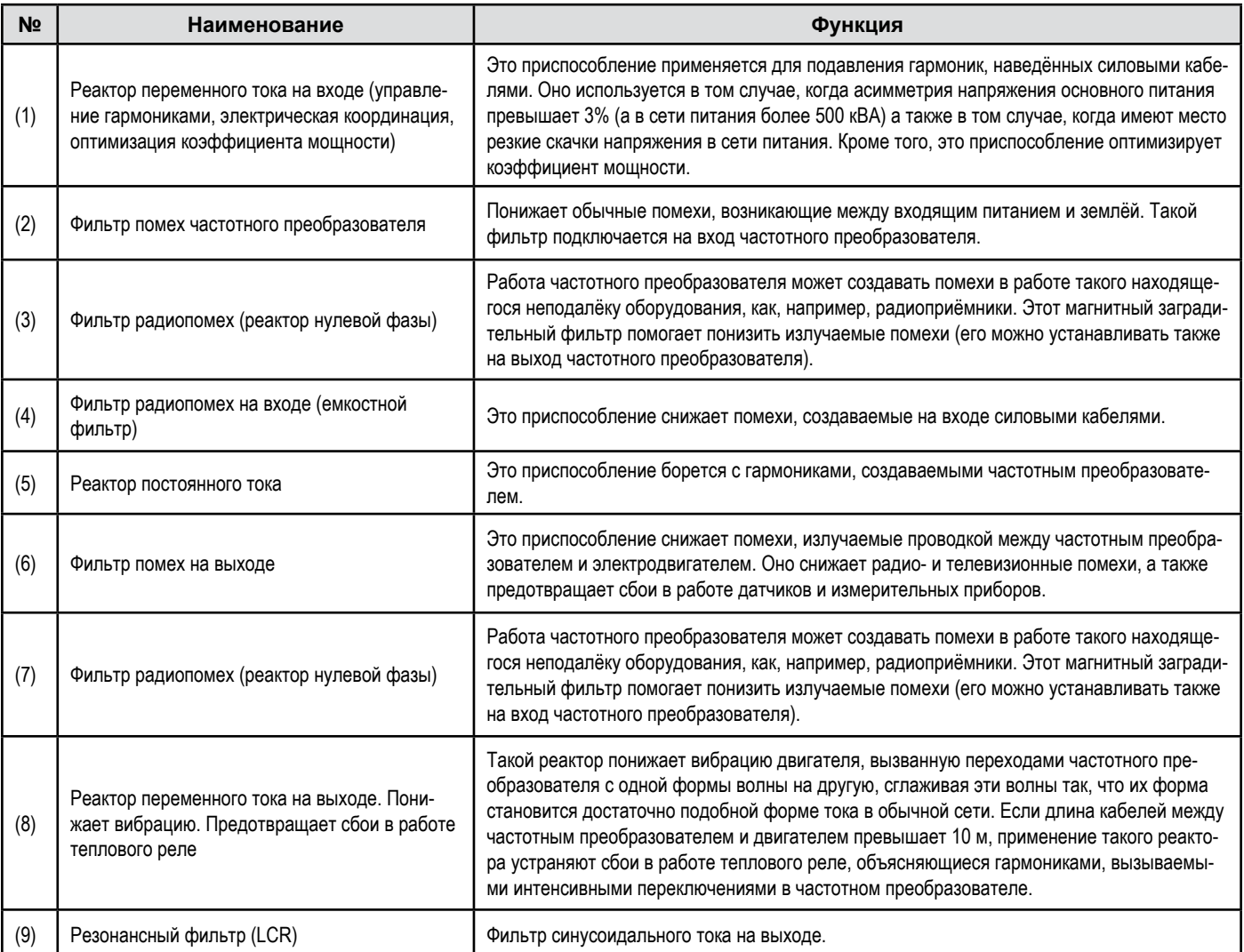

J.

### **правильная эксплуатация частотного преобразователя**

Перед началом работы внимательно ознакомьтесь с Руководством по эксплуатации частотного преобразователя.

Частотный преобразователь должен быть правильно подключен. Подключение преобразователя должны осуществлять квалифицированные работники.

Описываемый в данном каталоге частотный преобразователь предназначен для общего применения в промышленности. При необходимости применять его в таких особых областях, как авиация, космос, атомная и прочая энергетика, транспорт, медицина и подводная связь, необходимо предварительно проконсультироваться на изготовившей его фирме.

В случае применения в среде, где существует повышенная опасность травматизма или материального ущерба, обеспечьте применение всех необходимых защитных приспособлений.

Частотный преобразователь используется для управления трёхфазными электродвигателями переменного тока. При необходимости применения частотного преобразователя с иными нагрузками, следует проконсультироваться на изготовившей его фирме.

### **применение частотного преобразователя для управления электродвигателями общего назначения**

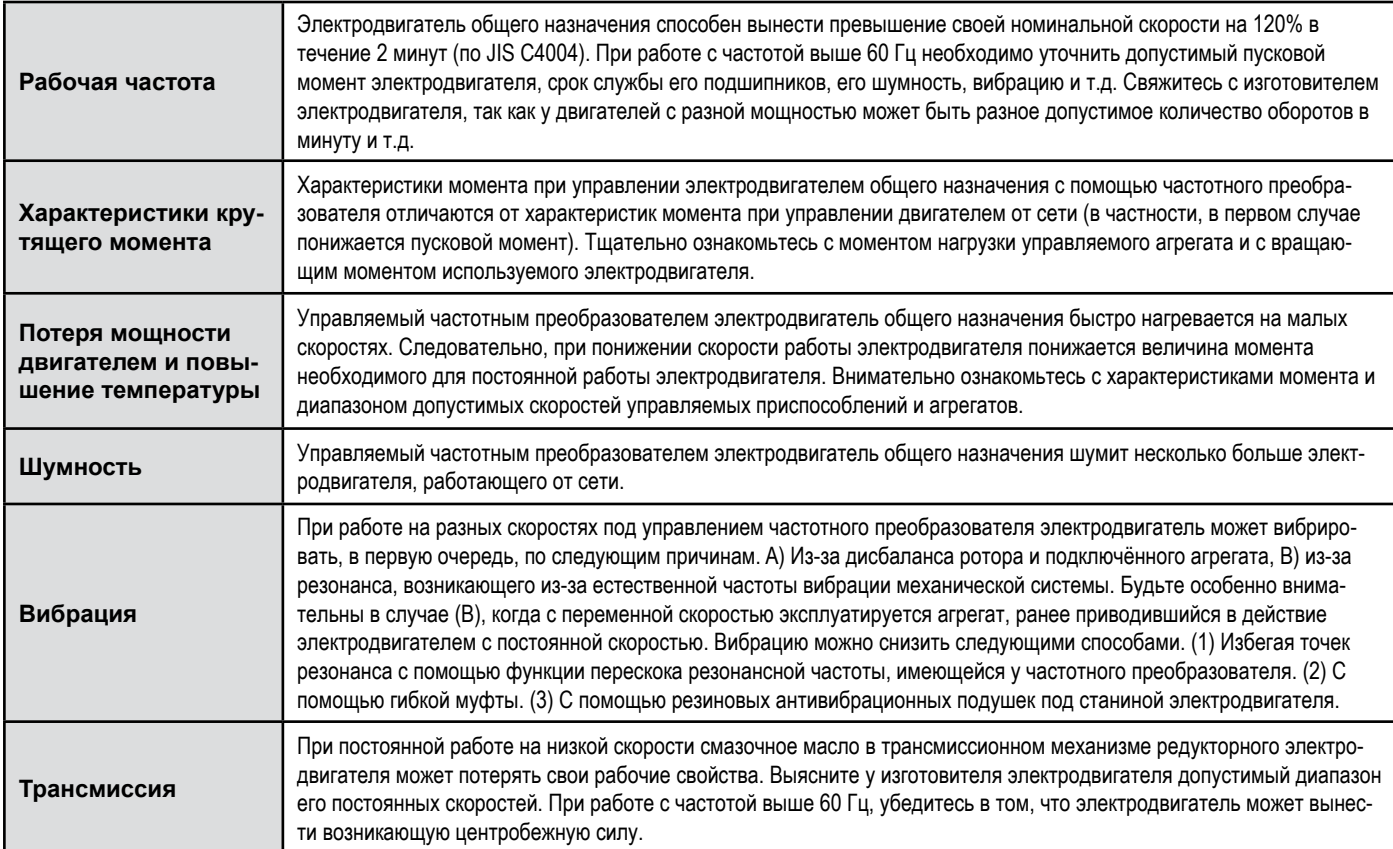

#### **управление специальными электродвигателями**

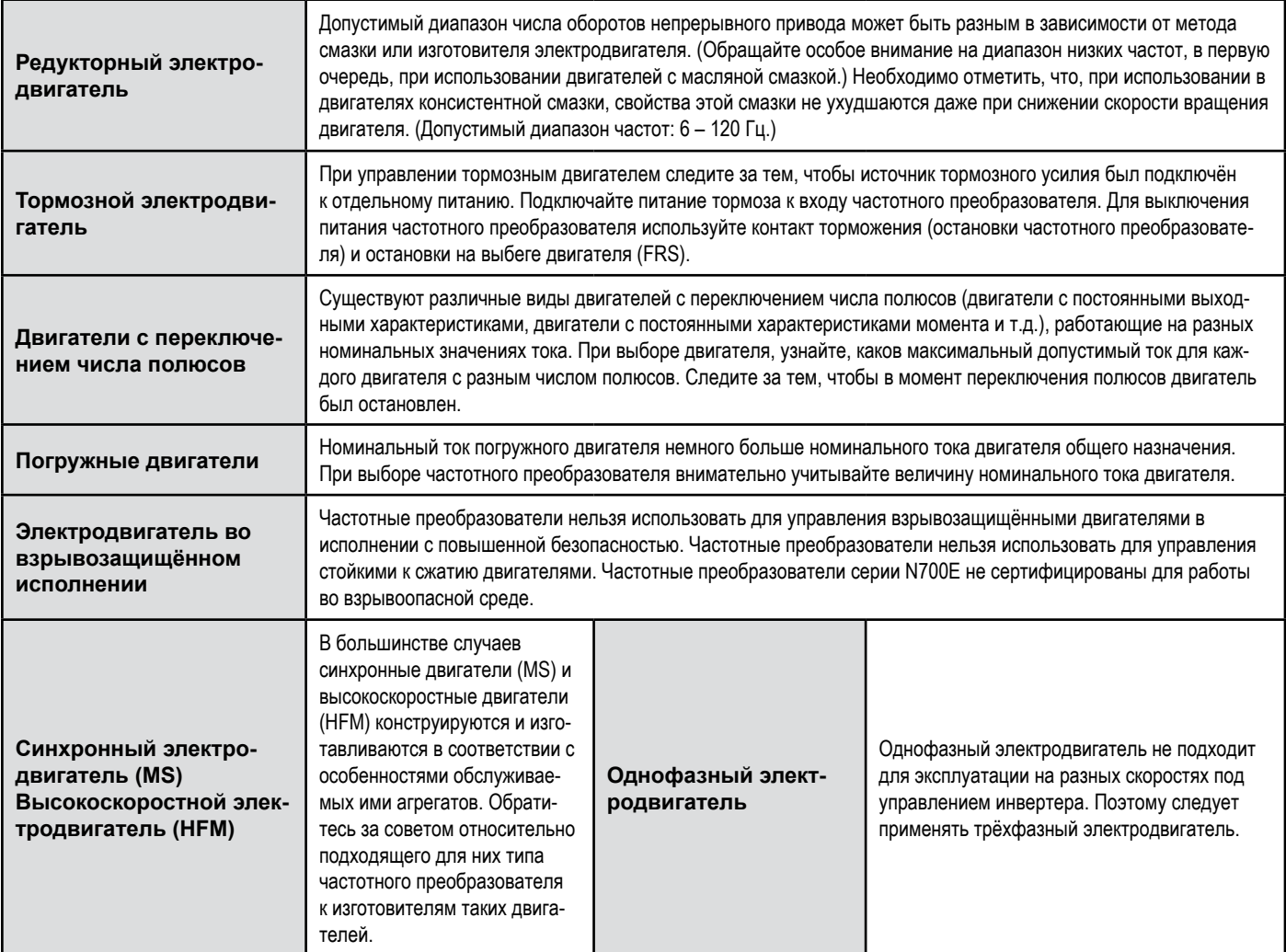

#### **управление специальными электродвигателями**

Система, включающая в себя работающий с напряжением и широтно-импульсной модуляцией частотный преобразователь с биполярным транзистором с изолированным затвором, может обнаруживать всплески напряжения на контактах двигателя, объясняющиеся постоянными характеристиками проводки, такими как длина кабелей и методы их прокладки. В зависимости от увеличения силы тока при всплеске, может страдать изоляция обмотки двигателя. В частности, при использовании двигателя на 400 В с длинным кабелем, могут иметь место очень серьёзные потери. В этом случае можно принять следующие контрмеры: (1) установите между частотным преобразователем и двигателем резонансный фильтр (LCR), (2) установите между частотным преобразователем и двигателем реактор переменного тока или (3) усильте изоляцию обмотки двигателя.

#### **примечания по порядку эксплуатации: привод**

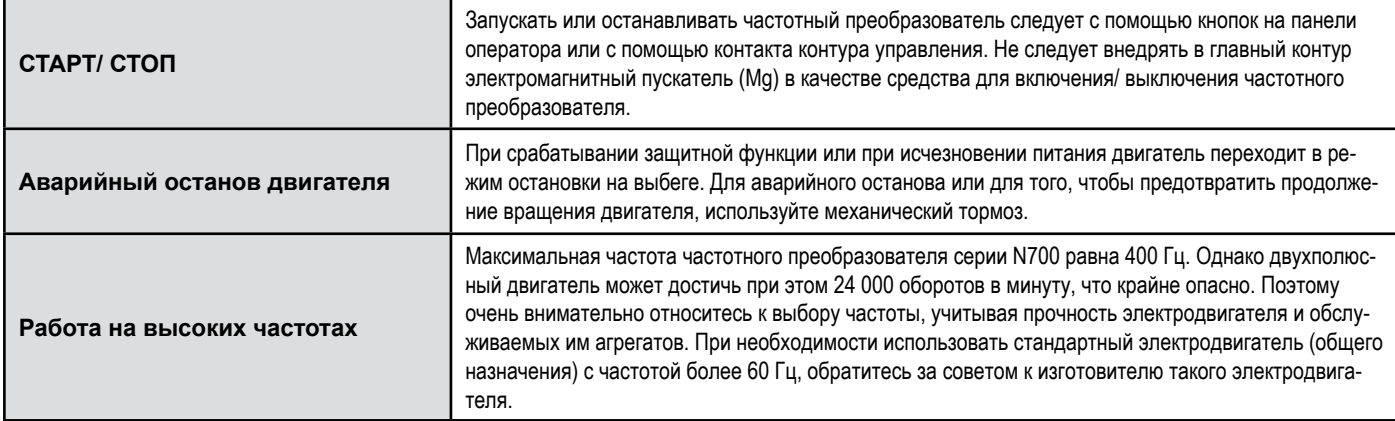

### **примечания по порядку эксплуатации: установка частотного преобразователя и условия его эксплуатации**

Старайтесь не устанавливать частотный преобразователь в местах с высокой температурой, слишком большой влажностью воздуха или там, где образуется конденсат, а также в пыльных местах, в местах, где присутствуют агрессивные газы, пары от жидкостей, используемых для шлифовки, или соли. Устанавливайте частотный преобразователь в хорошо вентилируемых, защищённых от прямого солнечного света местах при отсутствии вибрации.

Диапазон рабочих температур частотного преобразователя: от -10 до 50оС.

# **примечания по порядку эксплуатации: питание от сети**

 $\hat{\mathcal{A}}$ 

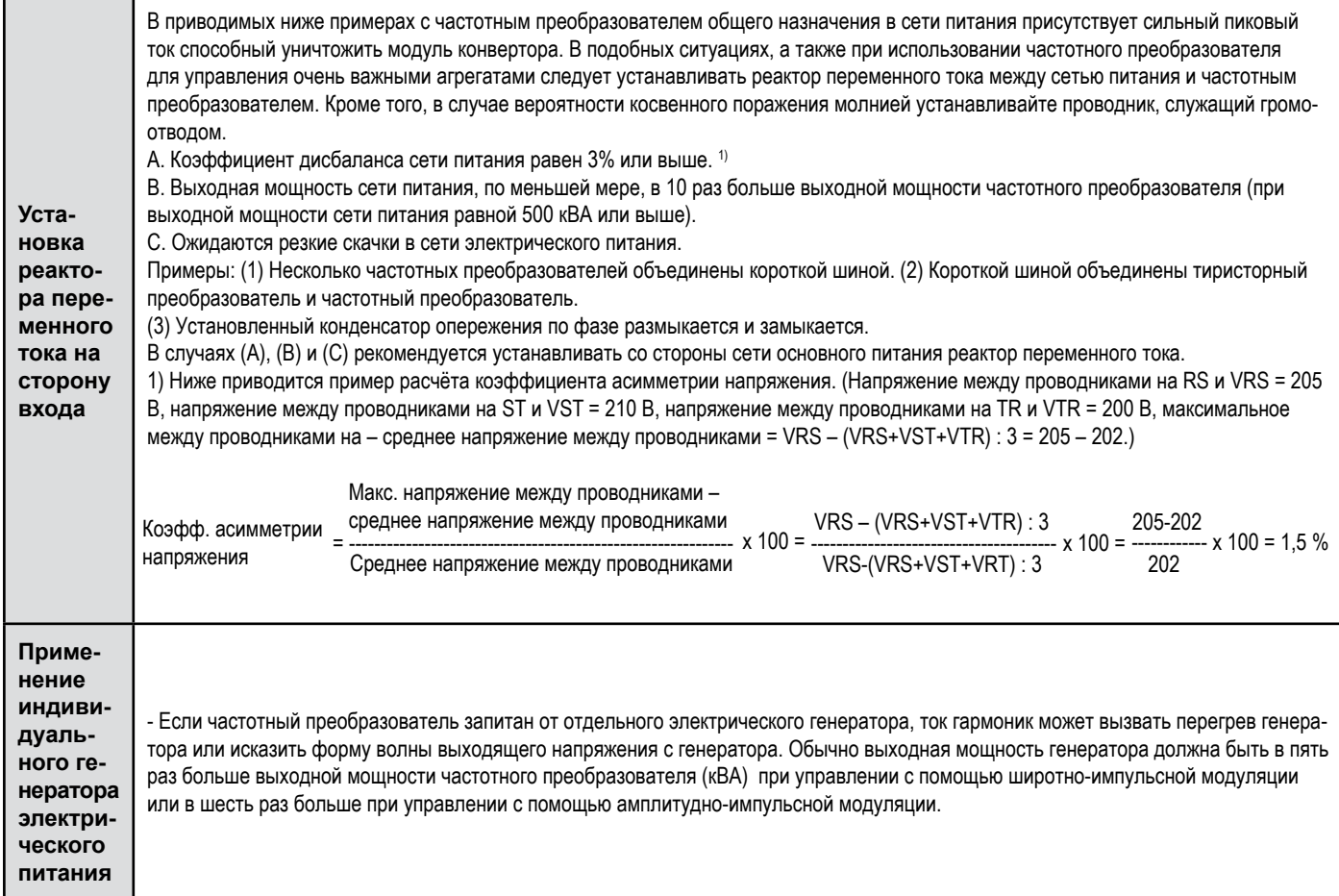

# **примечания по выбору периферийного устройства**

 $\hat{\mathcal{A}}$ 

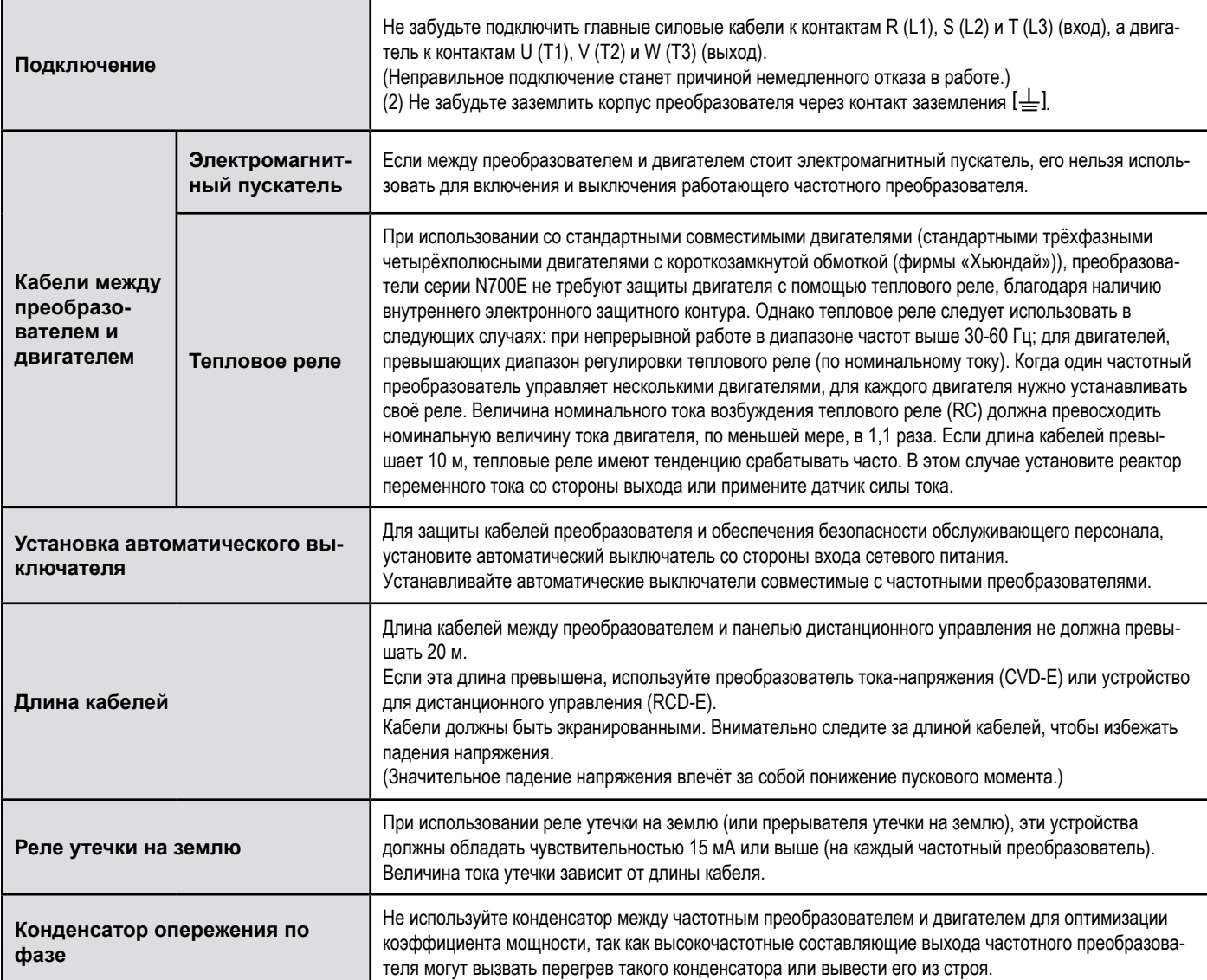

#### **высокочастотный шумовой ток и ток утечки**

 $\ddot{\phantom{a}}$ 

(1) В состав входа/ выхода главного контура частотного преобразователя входят высокочастотные компоненты способные вызывать помехи в передатчиках, радиоприёмниках или датчиках, используемых рядом с преобразователем. Эти помехи можно понизить с помощью (дополнительных) фильтров подавления помех, подключаемых к частотному преобразователю.

(2) Процесс коммутации частотного преобразователя вызывает рост тока утечки. Обязательно заземляйте частотный преобразователь и электродвигатель.

### **Срок службы основных компонентов**

По причине износа конденсатора шины постоянного тока в результате внутренней химической реакции, его обычно приходится менять каждые пять лет. Однако срок его службы может существенно сократиться, если частотный преобразователь работает в условиях высокой температуры или при больших нагрузках, превышающих но-

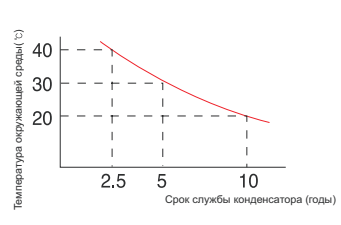

минальную силу тока частотного преобразователя. На графике ниже изображён примерный срок службы конденсатора при его непрерывной круглосуточной эксплуатации. Кроме того, следует менять такие подвергающиеся износу компоненты, как вентилятор охлаждения. Периодические проверки и замена износившихся компонентов должны осуществляться только специально подготовленными работниками.